# GOVERNMENT POLYTECHNIC AHMEDABAD GOVERNMENT POLYTECHNIC<br>AHMEDABAD<br>PROGRAM: DIPLOMA IN COMPUTER<br>ENGG ENGG

## NETWORK MANAGEMENT AND ADMINISTRATION(3360703)

UNIT-2 NETWORK PROTOCOLS AND SERVICE

# ARP

- 
- 
- **ARP**<br>• Address resolution Protocol<br>• Mapping Logical to Physical Address<br>• If a host or a router has an IP datagram to send to **ARP**<br>• Address resolution Protocol<br>• Mapping Logical to Physical Address<br>• If a host or a router has an IP datagram to send to<br>• another host or router, it has the logical (IP) address of • If a host or a router has an IP datagram to send to<br>another host or router, it has the logical (IP) address of **AP**<br>Address resolution Protocol<br>Mapping Logical to Physical Address<br>If a host or a router has an IP datagram to send to<br>another host or router, it has the logical (IP) address of<br>the receiver.<br>The logical (IP) address is **RP**<br>Address resolution Protocol<br>Mapping Logical to Physical Addı<br>If a host or a router has an IP data<br>another host or router, it has the le<br>the receiver.<br>The logical (IP) address is obtain<br>DNS :Domain Name System. **ARP**<br>
• Address resolution Protocol<br>
• Mapping Logical to Physical Address<br>
• If a host or a router has an IP datagram to send to<br>
another host or router, it has the logical (IP) address of<br>
the receiver.<br>
• The logical ( **ARP**<br>
• Address resolution Protocol<br>
• Mapping Logical to Physical Address<br>
• If a host or a router has an IP datagram to send to<br>
another host or router, it has the logical (IP) addres<br>
the receiver.<br>
• The logical (IP) • Address resolution Protocol<br>• Mapping Logical to Physical Address<br>• If a host or a router has an IP datagram to send to<br>another host or router, it has the logical (IP) address of<br>the receiver.<br>• The logical (IP) address Mapping Logical to Physical Address<br>If a host or a router has an IP datagram to send to<br>another host or router, it has the logical (IP) address of<br>the receiver.<br>The logical (IP) address is obtained from the DNS.<br>DNS :Domai • If a host or a router has an IP datagram to send to<br>another host or router, it has the logical (IP) address of<br>the receiver.<br>• The logical (IP) address is obtained from the DNS.<br>• DNS :Domain Name System.<br>• But the IP da It a flost of a fouter has all IT datagled<br>another host or router, it has the logi<br>the receiver.<br>The logical (IP) address is obtained<br>DNS :Domain Name System.<br>But the IP datagram must be encaps<br>to be able to pass through t
- 
- 
- 
- 
- 
- The host or the router sends an ARP query packet.<br>• The packet includes the physical and IP addresses of the sender and the IP address of the receiver. • The host or the router sends an ARP query packet.<br>• The packet includes the physical and IP addresses of<br>• Because the sender does not know the physical address
- The host or the router sends an **ARP query packet**.<br>The packet includes the physical and IP addresses of<br>the sender and the IP address of the receiver.<br>Because the sender does not know the physical address<br>of the receiver • Because the sender does not know the physical address of the receiver and the query is broadcast over the network.
- Every host or router on the network receives and Every host or router on the network receives and<br>processes the ARP query packet, but only the intended<br>recipient recognizes its IP address and sends back an<br>ARP response packet. recipient recognizes its IP address and sends back an ARP response packet.
- The response packet contains the recipient's IP and Every host or router on the network receives and<br>processes the ARP query packet, but only the intended<br>recipient recognizes its IP address and sends back an<br>ARP response packet.<br>The response packet contains the recipient's inquirer by using the physical address received in the Every host or router on the network<br>processes the ARP query packet, but<br>recipient recognizes its IP address an<br>ARP response packet.<br>The response packet contains the ree<br>physical addresses.The packet is uni-<br>inquirer by usi

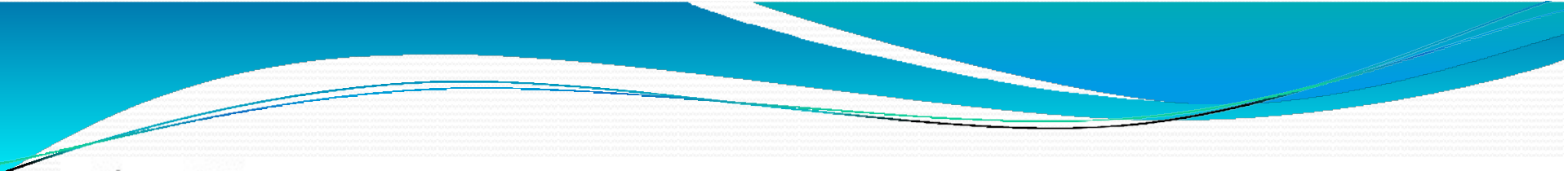

## Figure 21.1 ARP operation

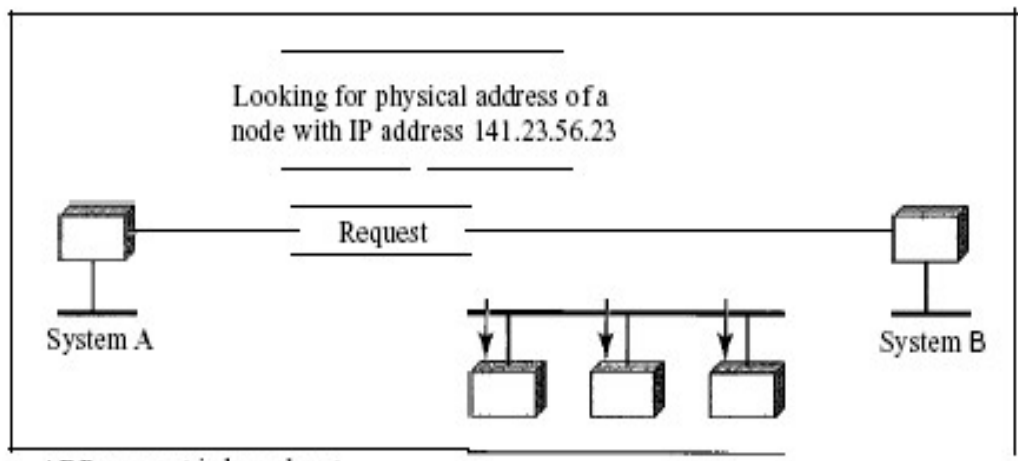

a. ARP request is broadcast

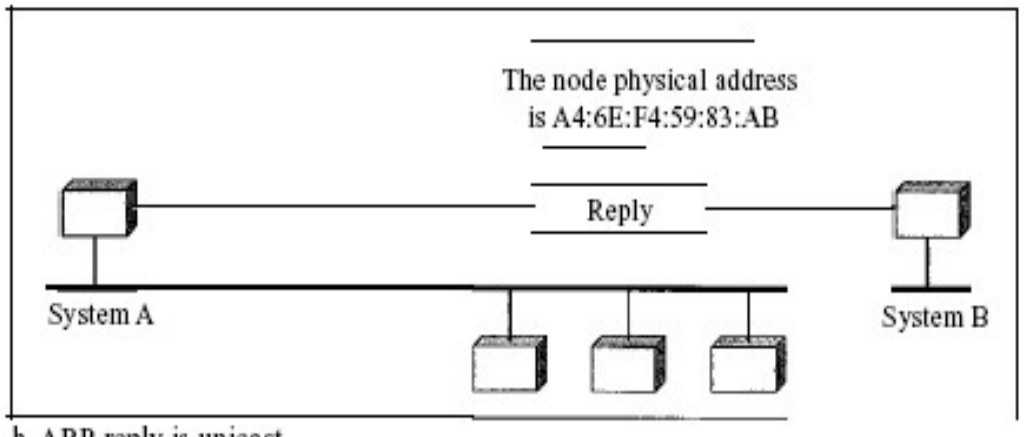

b. ARP reply is unicast

# RARP

- 
- RARP<br>• Reverse Address Resolution Protocol<br>• (RARP) finds the logical address for a machine that<br>knows only its physical address. RARP<br>
• Reverse Address Resolution Protocol<br>
• (RARP) finds the logical address for a machine that<br>
knows only its physical address.<br>
• A diskless machine is usually booted from ROM, knows only its physicaladdress.
- A diskless machine is usually booted from ROM, which has minimum booting information. The ROMis **ARP**<br>Reverse Address Resolution Protocol<br>(RARP) finds the logical address for a machine<br>knows only its physical address.<br>A diskless machine is usually booted from RO<br>which has minimum booting information. Th<br>installed by Reverse Address Resolution Protocol<br>(RARP) finds the logical address for a machine that<br>knows only its physical address.<br>A diskless machine is usually booted from ROM,<br>which has minimum booting information. The ROM is<br>inst
- It cannot include the IP address because the IP administrator.

• The machine can get its physical address (by reading its NIC, for example), which is unique locally. It can The machine can get its physical address (by reading<br>its NIC, for example), which is unique locally. It can<br>then use the physical address to get the logical address<br>by using the RARP protocol.<br>A RARP request is created and by using the RARPprotocol. • The machine can get its physical address (by reading<br>
its NIC, for example), which is unique locally. It can<br>
then use the physical address to get the logical address<br>
by using the RARP protocol.<br>
• A RARP request is cre • The machine can get its physical address (by reading<br>
its NIC, for example), which is unique locally. It can<br>
then use the physical address to get the logical address<br>
by using the RARP protocol.<br>
• A RARP request is cre its NIC, for example), which is unique locally. It can<br>then use the physical address to get the logical address<br>by using the RARP protocol.<br>A RARP request is created and broadcast on the local<br>network.<br>Broadcasting is done

- network.
- Broadcasting is done at Data LinkLayer.
- 
- then use the physical address to get the logical address<br>by using the RARP protocol.<br>
 A RARP request is created and broadcast on the local<br>
network.<br>
 Broadcasting is done at Data LinkLayer.<br>
 Another machine on the lo client program the responding machine must be running a RARP serverprogram. network.<br>
• Broadcasting is done at Data Link Layer.<br>
• Another machine on the local network that knows all<br>
the IP addresses will respond with a RARP reply.<br>
• The requesting machine must be running a RARP<br>
client program Broadcasting is done at Data LinkLayer.<br>Another machine on the local network that knows all<br>the IP addresses will respond with a RARP reply.<br>The requesting machine must be running a RARP<br>client program the responding machi
- 

- BOOTP:Bootstrap Protocol • The Bootstrap Protocol (BOOTP) is aclient/server protocol designed to provide physical address to **BOOTP:Bootstrap Protocol**<br>
• The Bootstrap Protocol (BOOTP) is aclient/server<br>
protocol designed to provide physical address to<br>
logical address mapping.<br>
• BOOTP is an application layerprotocol.<br>
• BOOTP messages are enc
- BOOTP is an application layerprotocol.
- **BOOTP:Bootstrap Protocol**<br>
 The Bootstrap Protocol (BOOTP) is aclient/server<br>
protocol designed to provide physical address to<br>
logical address mapping.<br>
 BOOTP is an application layerprotocol.<br>
 BOOTP messages are enc and the UDP packet itself is encapsulated in an IP packet. protocol designed to provide physical address to<br>logical address mapping.<br>BOOTP is an application layerprotocol.<br>BOOTP messages are encapsulated in a UDP packet,<br>and the UDP packet itself is encapsulated in an IP<br>packet.<br>O
- One of the advantages of BOOTP over RARP is that
- The BOOTP request is broadcast because the client<br>does not know the IP address of the server.<br>• A broadcast IP datagram cannot pass through any The BOOTP request is broadcast because the client<br>does not know the IP address of the server.<br>A broadcast IP datagram cannot pass through any<br>router. • The BOOTP request is broadcast because the client<br>does not know the IP address of the server.<br>• A broadcast IP datagram cannot pass through any<br>router.<br>• To solve the problem, there is a need for an
- router.
- To solve the problem, there is a need for an The BOOTP request is broadcast because the client<br>does not know the IP address of the server.<br>A broadcast IP datagram cannot pass through any<br>router.<br>To solve the problem, there is a need for an<br>intermediary. One of the ho configured to operate at the application layer) can be used as arelay. does not know the IP address of the server.<br>
• A broadcast IP datagram cannot pass through any<br>
router.<br>
• To solve the problem, there is a need for an<br>
intermediary. One of the hosts (or a router that can be<br>
configured t
- 
- The relay agent knows the unicast address of a BOOTP<br>server. When it receives this type of packet, it<br>encapsulates the message in a unicast datagram and server. When it receives this type of packet, it encapsulates the message in a unicast datagram and sends the request to the BOOTP server. • The relay agent knows the unicast address of a BOOTP server. When it receives this type of packet, it encapsulates the message in a unicast datagram and sends the request to the BOOTP server.<br>• The packet, carrying a uni The relay agent knows the unicast address of a BOOT<br>server. When it receives this type of packet, it<br>encapsulates the message in a unicast datagram and<br>sends the request to the BOOTP server.<br>The packet, carrying a unicast
- 

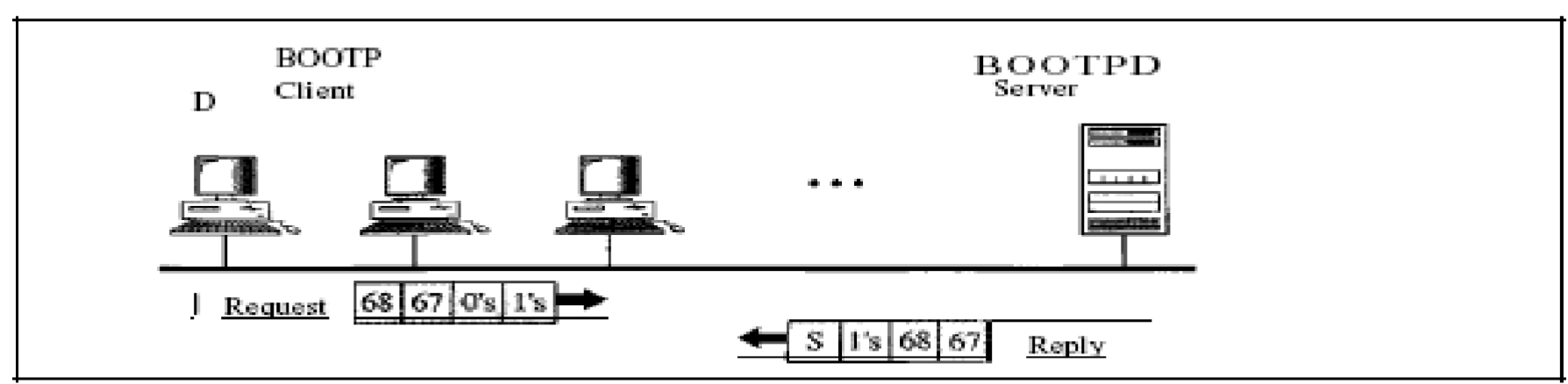

Figure 21.7 BOOTP client and server on the same and different network

a. Client and server on the same network

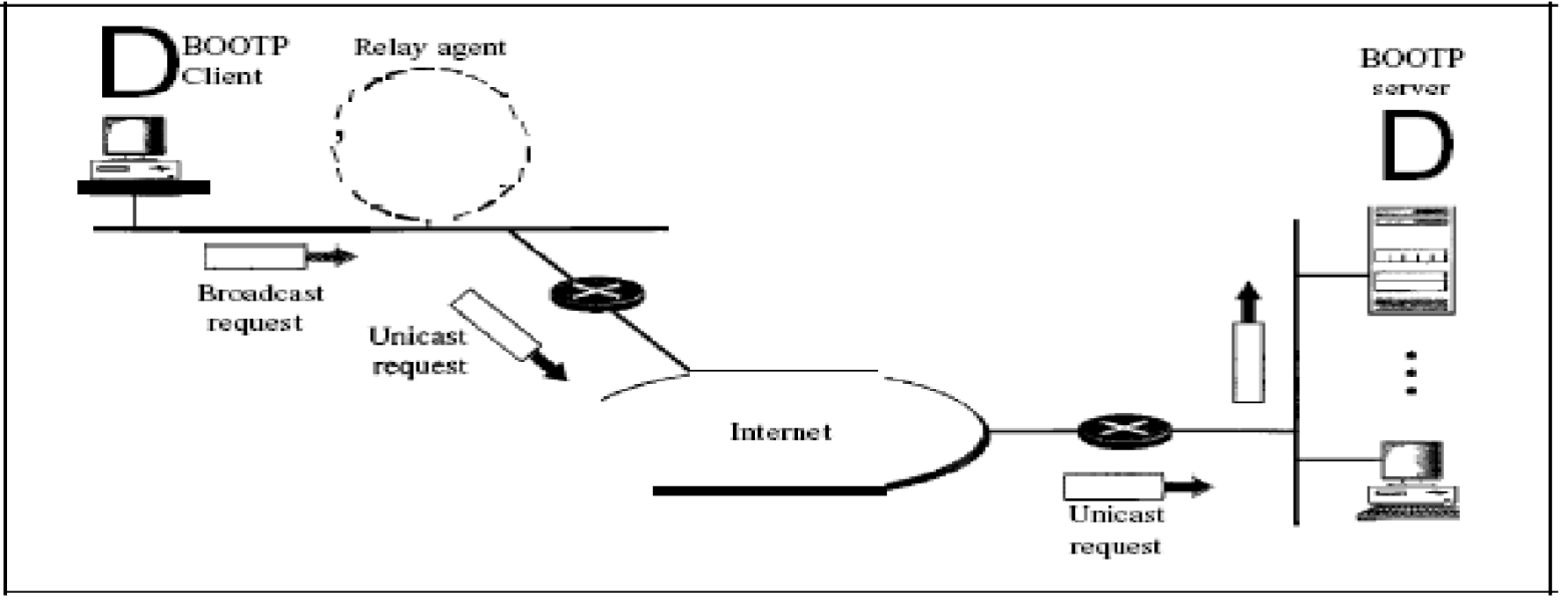

## b. Client and server on different networks

- The BOOTP server knows the message comes from a<br>relay agent because one of the fields in the request<br>message defines the IP address of the relay agent. relay agent because one of the fields in the request The BOOTP server knows the message comes from a<br>relay agent because one of the fields in the request<br>message defines the IP address of the relay agent.<br>The relay agent, after receiving the reply, sends it to the<br>BOOTP clie The BOOTP server knows the message<br>relay agent because one of the fields ir<br>message defines the IP address of the r<br>The relay agent, after receiving the repl<br>BOOTP client.
- $\bullet$  The relay agent, after receiving the reply, sends it to the

# DHCP:Dynamic Host Control Protocol **DHCP:Dynamic Host Com<br>Protocol**<br>1) Introduction<br>2) DHCP origins<br>3) RARP P**FOTOCOI**<br>
1) Introduction<br>
2) DHCP origins<br>
3) RARP<br>
4) ARP<br>
5) BOOTP<br>
6) DHCP Objectives<br>
7) IP address assignments<br>
8) DHCP Architecture

- 1) Introduction
- 
- 3) RARP
- 4) ARP
- 5) BOOTP
- 
- 7) IP addressassignments 2) DHCP origins<br>
3) RARP<br>
4) ARP<br>
5) BOOTP<br>
6) DHCP Objectives<br>
7) IP address assignments<br>
8) DHCP Architecture
- 

# Introduction to DHCP<br>• BOOTP is not a dynamic configuration protocol.<br>• DHCP was created by the Dynamic Host

- 
- Manuel Controller Controller Controller Controller Configuration protocol.<br>
 DHCP was created by the Dynamic Host<br>
 Configuration Working Group of the Internet • DHCP was created by the Dynamic Host Configuration Working Group of the Internet **Example 12 Separation 10 Separation Set of Phono 1**<br> **Engineering Task Force(IETF)**<br> **Engineering Task Force(IETF)**<br>
Runs over **UDP**<br>
Utilizing ports: Introduction to DHCP<br>• BOOTP is not a dynamic configuration protocol.<br>• DHCP was created by the Dynamic Host<br>• Configuration Working Group of the Internet<br>• Engineering Task Force(IETF)<br>• Runs over UDP<br>• Utilizing ports:<br>• **EFO COCCTOTT CONTROL**<br>
SOOTP is not a dynamic configuration pro<br>
DHCP was created by the Dynamic Host<br>
Configuration Working Group of the **Inter**<br>
Engineering Task Force(IETF)<br>
Runs over **UDP**<br>
Jtilizing ports:<br>
• 67 – co COOTT is not a dynamic comiguration process of the Dynamic Host<br>Configuration Working Group of the Inter-<br>Engineering Task Force (IETF)<br>Runs over UDP<br>Jtilizing ports:<br>• 67 – connections to server<br>• 68 – connections to clie
	- Runs over **UDP**
	- -
		-
	- DHCP is basically used for dynamicconfiguration
	- Uses client–servermodel
- When a client requests its IP address, the BOOTP<br>server consults a table that matches the physical<br>address of the client with its IP address. server consults a table that matches the physical When a client requests its IP address, the BOOTP<br>server consults a table that matches the physical<br>address of the client with its IP address.<br>The binding is predetermined.<br>The Dynamic Host Configuration Protocol (DHCP) • When a client requests its IP address, the BO<br>server consults a table that matches the phys<br>address of the client with its IP address.<br>• The binding is predetermined.<br>• The Dynamic Host Configuration Protocol (I<br>has been
- 
- **The Dynamic Host Configuration Protocol (DHCP)**<br>The Dynamic Host Configuration Protocol (DHCP)<br>The Dynamic Host Configuration Protocol (DHCP)<br>has been devised to provide static and dynamic<br>address allocation that can be m has been devised to provide static and dynamic address allocation that can be manual or automatic

• Static Address Allocation In this capacity DHCP acts<br>as BOOTP does.<br>• It is backward compatible with BOOTP, which means a

- Static Address Allocation In this capacity<br>as BOOTP does.<br>It is backward compatible with BOOTP, w<br>host running the BOOTP client can requ • Static Address Allocation In this capacity DHCP acts<br>as BOOTP does.<br>• It is backward compatible with BOOTP, which means a<br>host running the BOOTP client can request a static<br>address from a DHCP server. host running the BOOTP client can request a static address from a DHCPserver. • Static Address Allocation In this capacity DHCP acts<br>
as BOOTP does.<br>
• It is backward compatible with BOOTP, which means a<br>
host running the BOOTP client can request a static<br>
• A DHCP server has a database that statica Static Address Allocation in this capacity DHCP acts<br>as BOOTP does.<br>It is backward compatible with BOOTP, which means a<br>host running the BOOTP client can request a static<br>address from a DHCP server.<br>A DHCP server has a dat
- physical addresses to IPaddresses.
- Dynamic Address Allocation DHCP has a second second database makes DHCP dynamic.
- It is backward compatible with BOOTP, which means a<br>host running the BOOTP client can request a static<br>address from a DHCP server.<br>• A DHCP server has a database that statically binds<br>physical addresses to IP addresses.<br> nost running the BOOTP client can request a static<br>address from a DHCP server.<br>A DHCP server has a database that statically binds<br>physical addresses to IP addresses.<br>Dynamic Address Allocation DHCP has a second<br>database wi (unused) IP addresses and assigns an IP address for a A DHCP server has a database that statically binds<br>physical addresses to IP addresses.<br>Dynamic Address Allocation DHCP has a second<br>database with a pool of available IP addresses. This<br>second database makes DHCP dynamic.<br>W
- When a DHCP client sends a request to a DHCP server, the server first checks its static database. If an When a DHCP client sends a request to a DHCP<br>server, the server first checks its static database. If an<br>entry with the requested physical address exists in the<br>static database, the permanent IP address of the client<br>is ret When a DHCP client sends a request to a DHCP<br>server, the server first checks its static database. If an<br>entry with the requested physical address exists in the<br>static database, the permanent IP address of the client<br>is ret When a DHCP client sends a re<br>server, the server first checks its<br>entry with the requested physica<br>static database, the permanent l<br>is returned.<br>On the other hand, if the entry c<br>static database, the server selects • When a DHCP client sends a request to a DHCP<br>server, the server first checks its static database. If an<br>entry with the requested physical address exists in the<br>static database, the permanent IP address of the client<br>is r server, the server first checks its static database. If an<br>entry with the requested physical address exists in the<br>static database, the permanent IP address of the client<br>is returned.<br>On the other hand, if the entry does n
- static database, the server selects an IP address from the available pool, assigns the address to the client, entry with the requested physical address exists in the<br>static database, the permanent IP address of the client<br>is returned.<br>• On the other hand, if the entry does not exist in the<br>static database,the server selects an IP On the other hand, if the entry does r<br>static database,the server selects an II<br>the available pool, assigns the addres<br>and adds the entry to the dynamic dat<br>The dynamic aspect of DHCP is need<br>moves from network to network
- moves from network to network or is connected and disconnected from a network (as is a subscriber to a
- The addresses assigned from the pool are temporary The addresses assigned from the pool are temporary<br>addresses. The DHCP server issues a lease for a specific<br>time. When the lease expires, the client must either<br>stop using the IP address or renew the lease. time. When the lease expires, the client must either The addresses assigned from the pool are temporary<br>addresses. The DHCP server issues a lease for a specific<br>time. When the lease expires, the client must either<br>stop using the IP address or renew the lease.<br>The server has • The addresses assigned from the pool are temporary<br>addresses. The DHCP server issues a lease for a specific<br>time. When the lease expires, the client must either<br>stop using the IP address or renew the lease.<br>• The server
- renewal. If server disagrees, the client stops using the address.

- Objectives of DHCP<br>• The DHCP server should be able to provide a **Objectives of DHCP**<br>• The DHCP server should be able to provide a<br>• The DHCP server should prevent the duplication of workstation for configuration.
- **Objectives of DHCP**<br>• The DHCP servershould be able to provide a<br>workstation for configuration.<br>• The DHCP servershould prevent the duplication of<br>• The DHCP servershould be able to configure clients addresses on thenetwork.
- **Objectives of DHCP**<br>• The DHCP server should be able to provide a<br>workstation for configuration.<br>• The DHCP server should prevent the duplication of<br>addresses on the network.<br>• The DHCP server should be able to configure by use of relayagent.
- DHCP clients should be able to retain their TCP/IP The DHCP server should be able to provide a<br>workstation for configuration .<br>The DHCP server should prevent the duplication of<br>addresses on the network.<br>The DHCP server should be able to configure clients<br>by use of relayage system.

- IP address Assignment<br>• Manual allocation:The administrator configures<br>• DHCP server to assign a specific IP address to a giv **P address Assignment**<br>
• Manual allocation:The administrator configures the<br>
DHCP server to assign a specific IP address to a given<br>
system, which will never change unless it is manually<br>
modified. This is equivalent in f BOOTP. **Paddress Assignment<br>• Manual allocation: The administrator configures the<br>DHCP server to assign a specific IP address to a given<br>9 system, which will never change unless it is manually<br>modified. This is equivalent in func** • Manual allocation: I he administrator configures the<br>DHCP server to assign a specific IP address to a given<br>modified. This is equivalent in functionality to RARP and<br>BOOTP.<br>• **Automatic allocation:** The DHCP server assig
	-
	-

- DHCP architecture<br>• Dynamic configuration protocol consists of **DHCP architecture**<br>
• Dynamic configuration protocol consists of two basic<br>
• A service that assigns TCP/IP configuration settings elements:
- **DHCP architecture**<br>• Dynamic configuration protocol consists of two basic<br>• elements:<br>• A service that assigns TCP/IP configuration settings<br>• A protocol used for communications between DHCP to clientsystem **HCP architecture**<br>Dynamic configuration protocol consists<br>elements:<br>• A service that assigns TCP/IP configurat<br>to clientsystem<br>• A protocol used for communications be<br>clients and server.<br>The DHCP architecture defines the
- A protocol used for communications betweenDHCP
- Dynamic configuration protocol consists of two basic<br>
elements:<br>
 A service that assigns TCP/IP configuration settings<br>
to client system<br>
 A protocol used for communications between DHCP<br>
clients and server.<br>
 The DH the protocol and the sequence of message exchanges elements:<br>• A service that assigns TCP/IP configuration settings<br>to clientsystem<br>• A protocol used for communications between DHCP<br>clients and server.<br>The DHCP architecture defines the message format for<br>the protocol and t

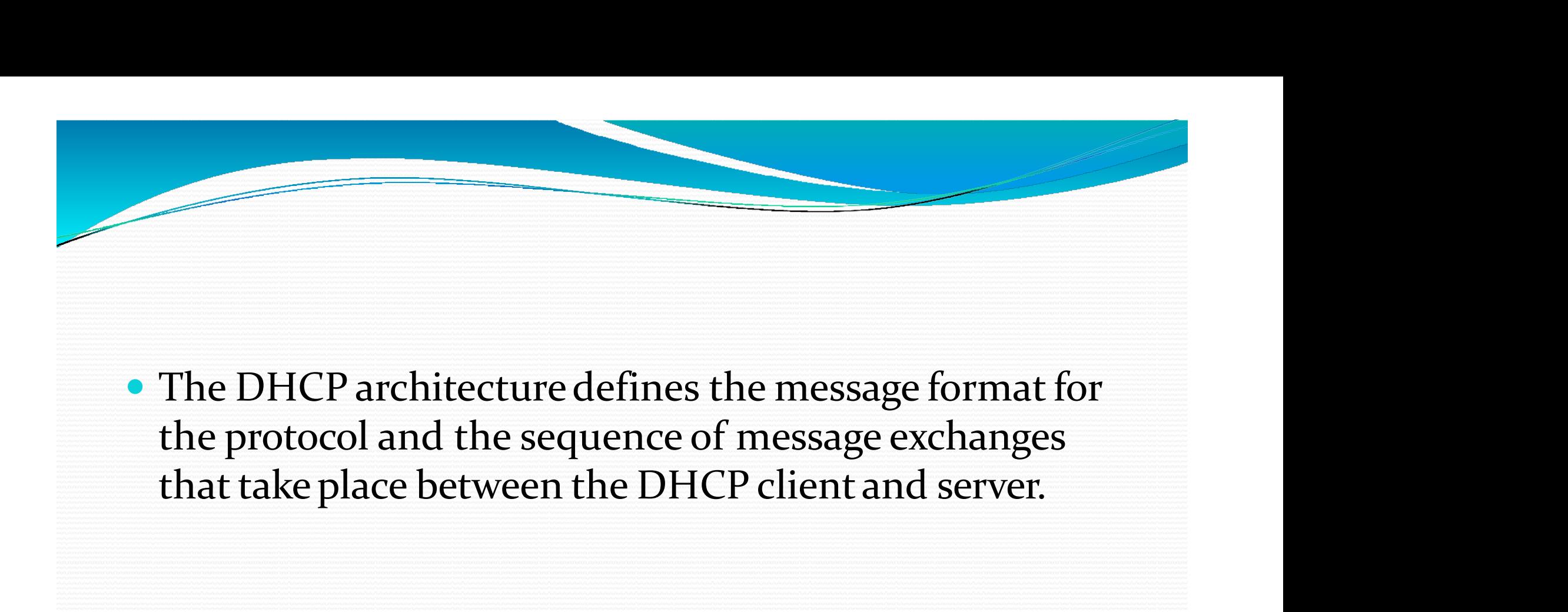

the protocol and the sequence of message exchanges

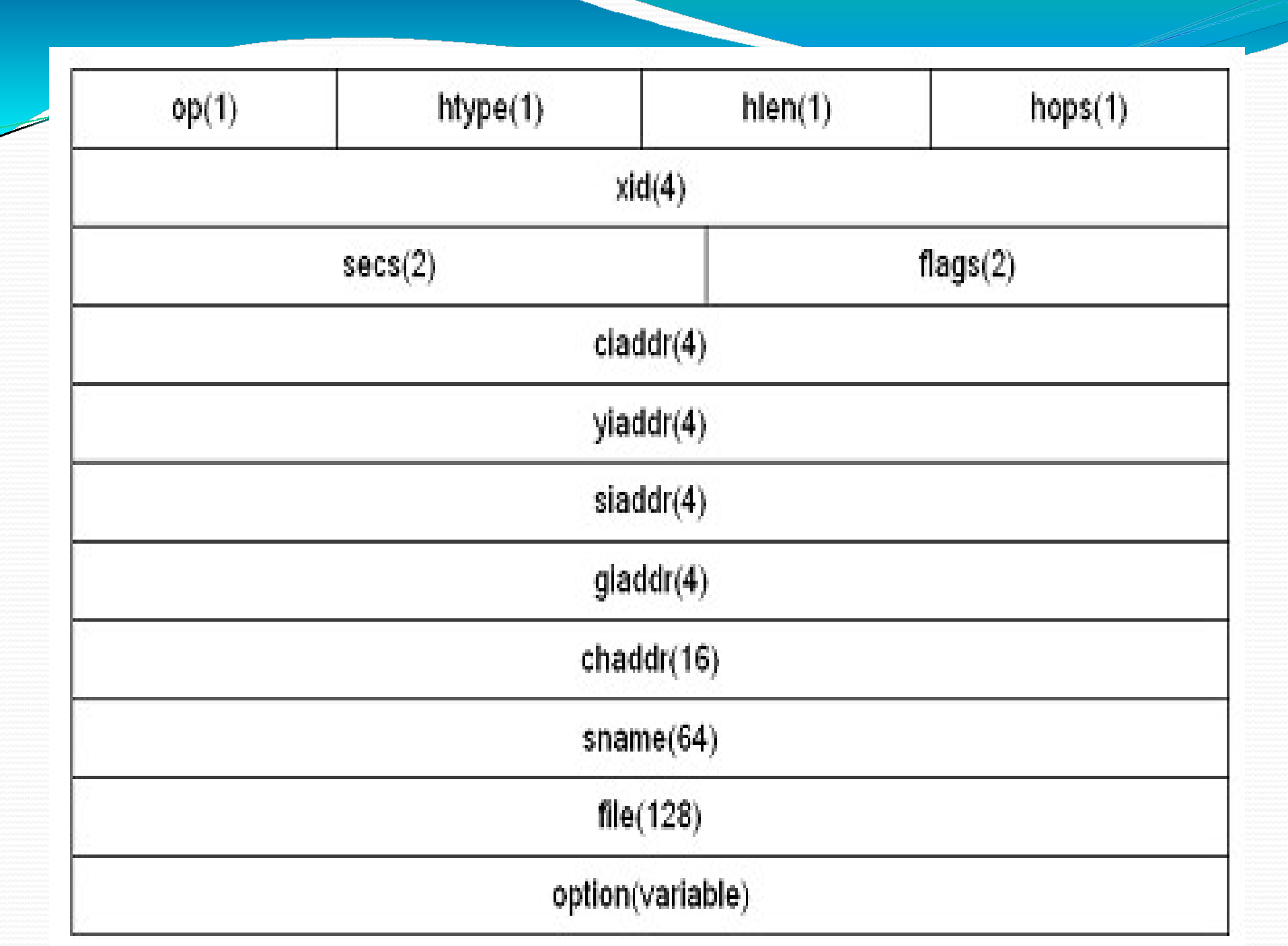

 OP (Op code), 1 byte: specifies whether the messageis request or reply, using the following code. **DP (Op code), 1 byte: specifies wheth equest or** reply, using the following cod<br>• 1. BOOTREQUEST<br>• 2. BOOTREPLY<br>htype (Hardware type), 1 byt1: Specificardware used in the chaddr field. For example

- 
- 2. BOOTREPLY
- htype (Hardware type), 1 byt1: Specifies the type of<br>hardware used in the chaddr field. For ex 1 for Ethernet (10 MB)
- **OP (Op code), 1 byte: specifies whether the messageis**<br>request or reply, using the followingcode.<br>• 1. BOOTREQUEST<br>• 2. BOOTREPLY<br>htype (Hardware type), 1 byt1: Specifies the type of<br>hardware used in the chaddr field. For • hlen (Hardware address length), 1 byte: Specifies the length of the hardware address found in the chaddr field, according to the value of the htype field (for ex if htype=1,<br>indicating an Ethernet hardware address, the value of hlen will<br>be 6 byte) **OP (Op code), 1 byte: specifies wheth**<br>**request or** reply, using the following coc<br>• 1. BOOTREQUEST<br>• 2. BOOTREPLY<br>**htype (Hardware type), 1 byt1: Specif**<br>**hardware used** in the chaddr field. For chency<br>**hen (Hardware add** • 2. BOOTREPLY<br>• 2. BOOTREPLY<br>htype (Hardware type), 1 byt1: Specifies the type of<br>hardware used in the chaddr field. For ex 1 for Ethernet (10 MB)<br>hlen (Hardware address length), 1 byte: Specifies the<br>length of the hardwa
- hops (1 byte): Specifies the number of network segments between the client and server. The client sets the value to 0 and each DHCP relay system increments it by 1 during the journey to
- Xid (Transaction Id), 4 bytes: Contains a transaction identifier that systems use to associate the request and response messages of a singleDHCP transaction.

Secs (Seconds), 2 bytes: Specifies the number of seconds elapsed<br>since the IP address was assigned or the lease last renewed. This enables<br>the systems to distinguish between messages of the same type generated<br>during a sin Secs (Seconds), 2 bytes: Specifies the number of seconds elapsed<br>since the IP address was assigned or the lease last renewed. This enables<br>the systems to distinguish between messages of the same type generated<br>during a sin Secs (Seconds), 2 bytes: Specifies the number of seconds elapsed<br>since the IP address was assigned or the lease last renewed. This enables<br>the systems to distinguish between messages of the same type generated<br>during a sin the systems to distinguish between messages of the same type generated<br>during a single DHCP transaction.<br>• Flags (2 byte): Contains the broadcast flag as the first bit, which,

- Flags (2 bytes: Specifies the number of seconds elapsed<br>since the IP address was assigned or the lease last renewed. This enables<br>the systems to distinguish between messages of the same type generated<br>during a single DHCP ecs (Seconds), 2 bytes: Specifies the number of seconds elapsed<br>ce the IP address was assigned or the lease last renewed. This enables<br>eystems to distinguish between messages of the same type generated<br>during a single DHCP showled use broadcasts to transmitted while in the paddress in DHCP REQUEST messages transmitted with an experiment and simple DHCP transaction.<br>
Showled use broadcast flag as the first bit, which, Flags (2 byte): Contains **ecs (Seconds), 2 bytes: Specifies the number<br>of seconds elapsed** cce the IP address was assigned or the lease last renewed. This enables<br>e systems to distinguish between messages of the same type generated<br>during a single ecs (Seconds), 2 bytes: Specifies the number of seconds elapsed<br>cce the IP address was assigned or the lease last renewed. This enables<br>eystems to distinguish between messages of the same type generated<br>during a single DHC since the IP address was assigned or the lease last renewed. This enables<br>the systems to distinguish between messages of the same type generated<br>during a single DHCP<br>transaction.<br>Flags (2 byte): Contains the broadcast fla • Flags (2 byte): Contains the broadcast flag as the first bit, which, when set to a value of 1, specifies that DHCP servers and relay agents should use broadcasts to transmit to the client and not unicast. The remaining
- Ciaddr (client IP address), 4 bytes: Specifies the client's IP<br>address in DHCP REQUEST messages transmitted while in the<br>bound, renewal or rebinding state. At all other times the value must be zero.
- 
- 

 Giaddr (gateway IP address), 4 bytes: Specifiesthe IP address ofthe DHCP relay agent to which a server should send its replies when the client and server are located on different subnets. When the server and client are on the same segment, the value must be zero.

 Chaddr (Client hardware address) 16 bytes: specifies the hardware address of the client system in DHCPDISCOVER and DHCPREQUEST messages, should send its replies when the client and server are located on different subnets. When the server and client are on the same segment, the value must be zero.<br>Chaddr (Client hardware address) 16 bytes: specifies the hard to theclient.

- Sname (server host name) 64 bytes: Specifiesthe hostname of the DHCP server. The field is more commonly used to hold overflow data from the Sname (server host name) 64 bytes<br>hostname of the DHCP server. The f<br>commonly used to hold overflow data<br>options field.<br>File (boot file name) 128 bytes: Spe<br>of an executable boot file for diskles
- File (boot file name) 128 bytes: Specifies thename of an executable boot file for diskless client workstation in DHCPDISCOVER messages or DHCPOFFER messages. The field is more commonly Sname (server host name) 64 bytes: Specifies the<br>hostname of the DHCP server. The field is more<br>commonly used to hold overflow data from the<br>options field.<br>File (boot file name) 128 bytes: Specifies the name<br>of an executab commonly used to hold overflow data from the<br>options field.<br>File (boot file name) 128 bytes: Specifies the name<br>of an executable boot file for diskless client<br>workstation in DHCPDISCOVER messages or<br>DHCPOFFER messages. The
- Options (variable size minimum 312 bytes):<br>Contains the magic cookie that specifies how the rest of the field should be interpreted and the DHCP message type option that defines the function of the message.

DHCP Options The option field always begins with the so–called **HCP Options**<br>The option field always begins with the so-called<br>magic cookie, which informs the serverabout what is<br>contained in the rest of thefield.<br>The option Format contained in the rest of thefield.

# • The option Format

• The individual options in the options field contain **HCP Options**<br>The option field always begins with the so-called<br>magic cookie, which informs the serverabout what is<br>contained in the rest of thefield.<br>The option Format<br>The individual options in the options field contain<br>v The option field always begins with the so-called<br>magic cookie, which informs the serverabout what is<br>contained in the rest of thefield.<br>The option Format<br>The individual options in the options field contain<br>various types a subfields. Trained in the rest of thefield.<br> **e option Format**<br>
e individual options in the options field contain<br>
rious types and amount of data, but most of them<br>
e the same basic structure, which consists of three<br>
ofields.<br>
Code(

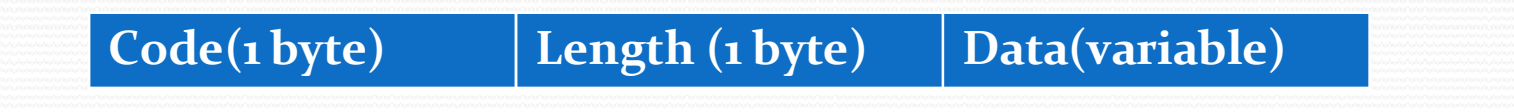

# DHCP Message type option

- 1.DHCPDISCOVER: Used by client systems to **HCP Message type option**<br> **EXPLORENT:** Used by client systems to<br>
locate DHCP servers and request an IP address.<br>
2. DHCPOFFER: Used by server to offer IP<br>
addresses to clients. **DHCP Message type option**<br> **EXECUTE:** Used by client systems to<br>
locate DHCP servers and request an IP address.<br> **EXECUTE:** Used by server to offer IP<br> **ADDREGUTES:** Used by clients to request<br> **EXECUTES:** Used by clients
- addresses toclients.
- 3. DHCPREQUEST: Used by clients to request **HCP Message type option**<br>1.DHCPDISCOVER: Used by client systems to<br>locate DHCP servers and request an IP address.<br>2. DHCPOFFER: Used by server to offer IP<br>addresses to clients.<br>3. DHCPREQUEST: Used by clients to request<br>s
- 1.DHCPDISCOVER: Used by client systems to<br>locate DHCP servers and request an IP address.<br>• 2. DHCPOFFER: Used by server to offer IP<br>addresses to clients.<br>• 3. DHCPREQUEST: Used by clients to request<br>specific IP address a address offered by aserver.
- 5. DHCPACK: Used by servers to acknowledgea client's acceptance of an offered IPaddress.
- 6. DHCPNACK: Used by servers to reject a client's acceptance of an offered IPaddress
- 7. DHCPRELEASE: Used by clients to terminatea lease.
- 5. DHCPACK: Used by servers to acknowledgea<br>client's acceptance of an offered IPaddress.<br>• 6. DHCPNACK: Used by servers to reject a client's<br>acceptance of an offered IPaddress<br>• 7. DHCPRELEASE: Used by clients to termina 5. DHCPACK: Used by servers to acknowledgea<br>client's acceptance of an offered IPaddress.<br>6. DHCPNACK: Used by servers to reject a client's<br>acceptance of an offered IP address<br>7. DHCPRELEASE: Used by clients to terminatea<br>l client's acceptance of an offered IPaddress.<br>6. DHCPNACK: Used by servers to reject a client's<br>acceptance of an offered IPaddress<br>7. DHCPRELEASE: Used by clients to terminatea<br>lease.<br>8. DHCPINFORM: Used by clients those ha

DHCP Communications<br>• When you configure a workstation to be a DHCP When you configure a workstation to be a DHCP **CRICA COMMUNICATIONS**<br>
When you configure a workstation to be a DHCP<br>
client, the system initiates an exchange of messages<br>
with a DHCP server.<br>
DHCP Address Pool with a DHCPserver.

# • DHCP Address Pool

- **DHCP Communications**<br>
 When you configure a workstation to be a DHCP<br>
client, the system initiates an exchange of messages<br>
with a DHCP server.<br>
 DHCP Address Pool<br>
 DHCP address pool is a virtual container that contai all the IP addresses that have been configured in the **THET COMMINDRETS:**<br>
When you configure a workstation to be a DHCP<br>
client, the system initiates an exchange of messages<br>
with a DHCP server.<br> **DHCP Address Pool**<br>
DHCP address pool is a virtual container that contains<br>
al • When you configure a workstation to be a DHCP<br>client, the system initiates an exchange of messages<br>with a DHCP server.<br>• **DHCP Address Pool**<br>• DHCP address pool is a virtual container that contains<br>all the IP addresses t
- assigned to a client computer, the address is temporarily removed from thepool.

# DHCP Lease

- When the DHCP server assigns an IP address to a DHCP client computer, the address is assigned for **Specific time duration for the DHCP server assigns an IP address to a**<br>DHCP client computer, the address is assigned for<br>specific time duration. The time duration for which an<br>IP address is assigned to a DHCP client compu IP address is assigned to a DHCP client computer by **HCP Lease**<br>When the DHCP server assigns an IP address to a<br>DHCP client computer, the address is assigned for<br>specific time duration. The time duration for which an<br>IP address is assigned to a DHCP client computer by<br>the D When the DHCP server assigns an IP address to a<br>DHCP client computer, the address is assigned for<br>specific time duration. The time duration for which an<br>IP address is assigned to a DHCP client computer by<br>the DHCP server i When the DHCP server assigns an I<br>DHCP client computer, the address<br>specific time duration. The time dur<br>IP address is assigned to a DHCP cli<br>the DHCP server is technically calle<br>When the DHCP lease expires, the<br>revoked fr
- When the DHCP lease expires, the IP address is

## **DHCP Address Pool and Lease**

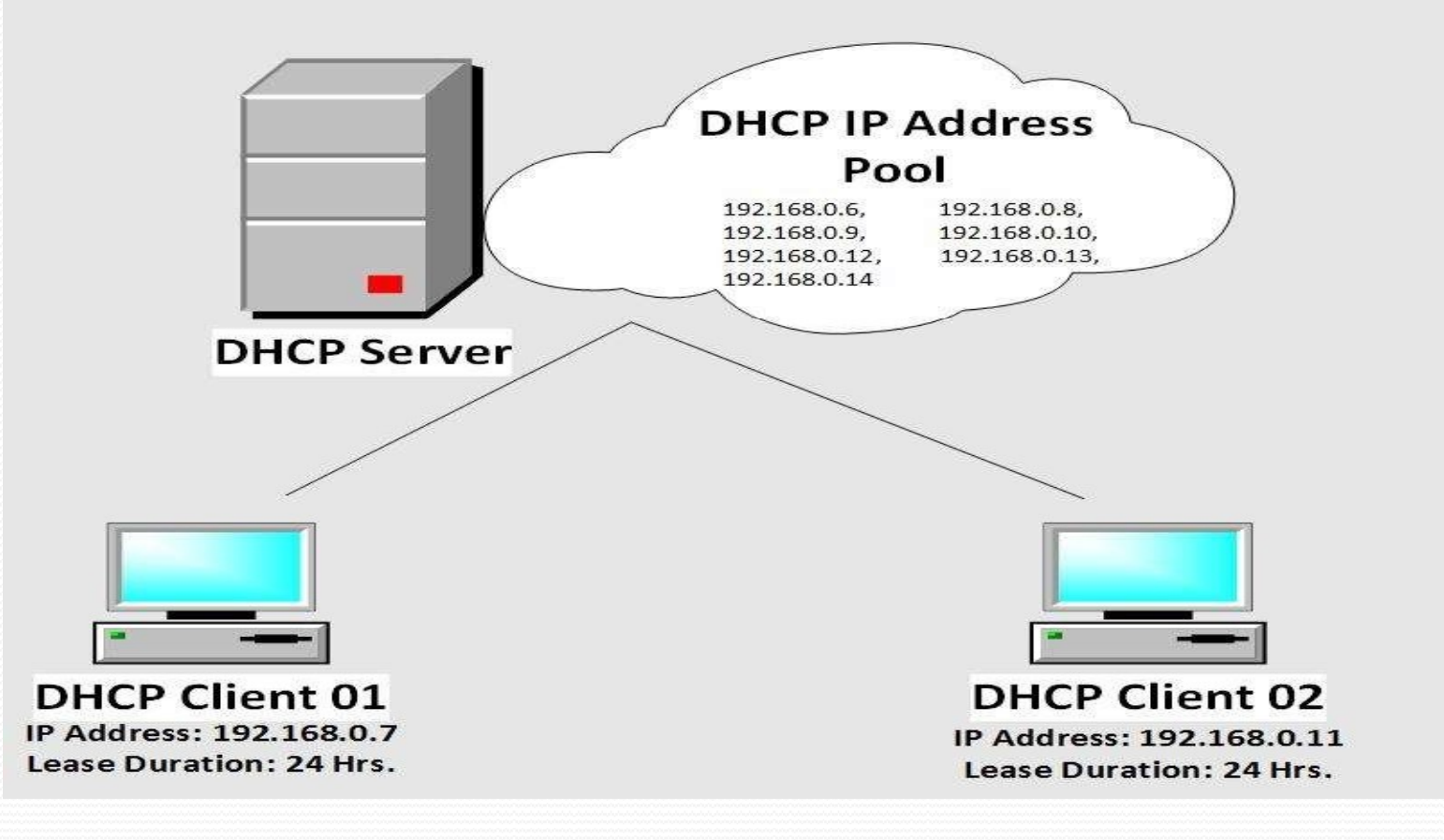

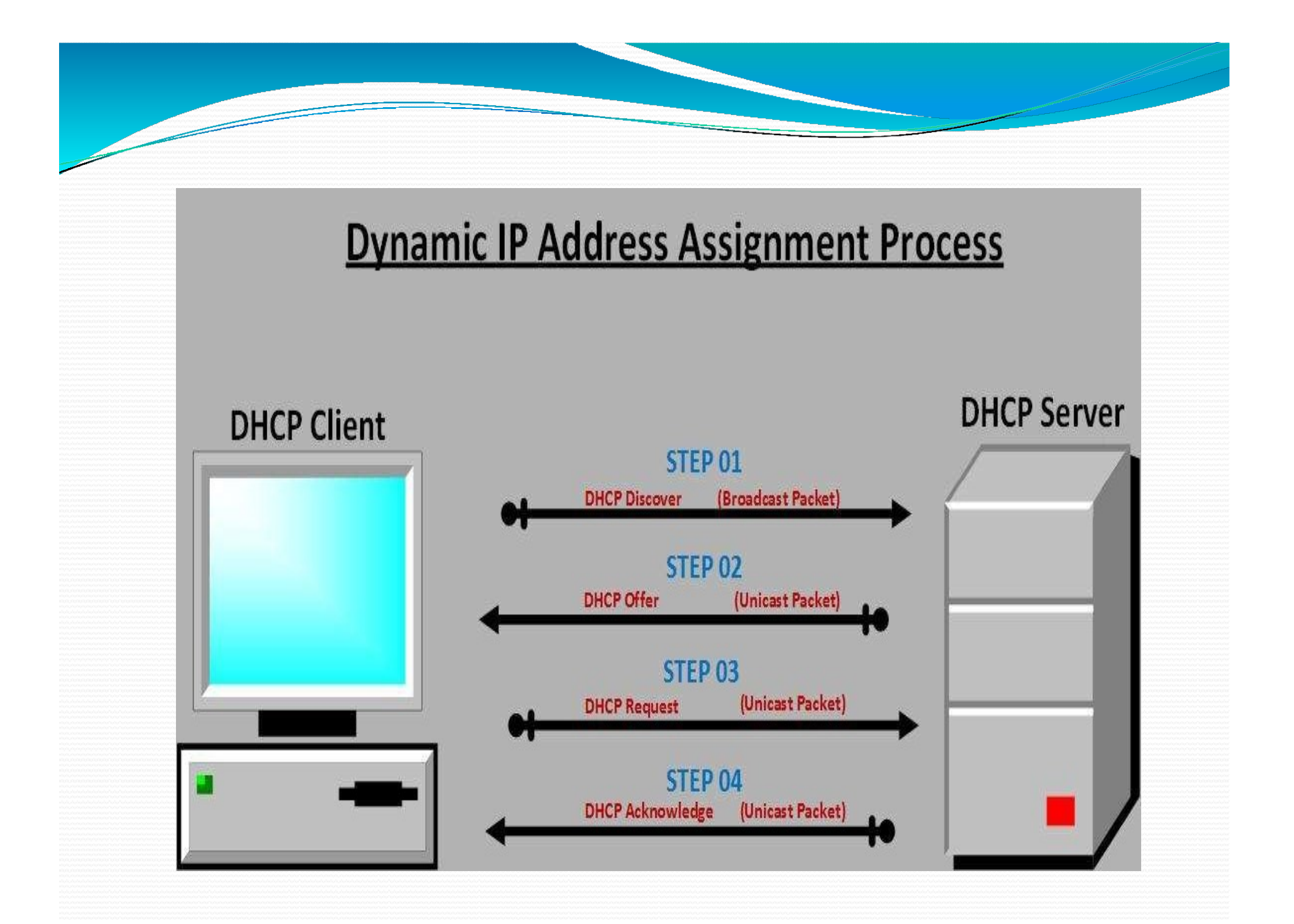

- Lease renewal<br>• The renewal process occurs when a client<br>lease, and needs to renew that lease with • The renewal process occurs when a client already has a lease, and needs to renew that lease with the server. To ensure that addresses are not left in an assigned state when **ensure that addresses occurs when a client already has a**<br>lease, and needs to renew that lease with the server. To<br>ensure that addresses are not left in an assigned state when<br>they are no longer needed, the DHCP server pl on the addressassignment. **Lease renewal process occurs when a client already has a**<br>
lease, and needs to renew that lease with the server. To<br>
ensure that addresses are not left in an assigned state when<br>
they are no longer needed, the DHCP server
	-
- If a computer stops using its assigned IP address (for example, if a computer is moved to another network segment or is removed), the lease expires and the address becomes available for reassignment.

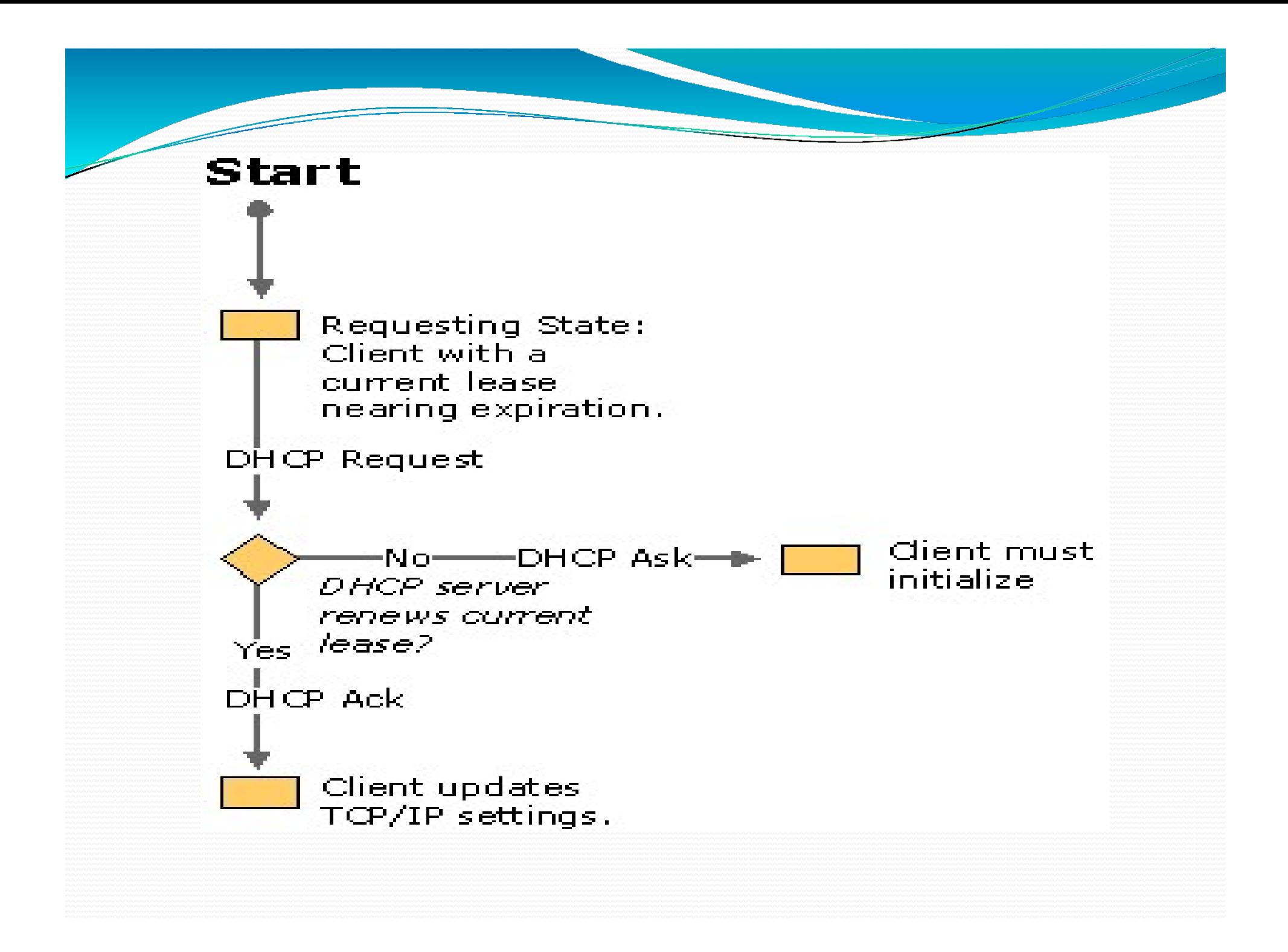
- DHCP Relay Agent A relay agent is a small program that relays DHCP/BOOTP messages between clients andservers on different subnets.
- In TCP/IP networking, routers are used to interconnect hardware and software used on different **HCP Relay Agent**<br>A relay agent is a small program that relays<br>DHCP/BOOTP messages between clients and servers<br>on different subnets.<br>In TCP/IP networking, routers are used to<br>interconnect hardware and software used on diff IP packets between each of thesubnets.
- To support and use DHCP service across multiple subnets, routers connecting each subnet should complywith DHCP/BOOTP relay agent capability.

• If a router cannot function as a DHCP/BOOTP relay agent, each subnet must have either its own DHCP If a router cannot function as a DHCP/BOOTP relay<br>agent, each subnet must have either its own DHCP<br>server or another computer that can function as a relay<br>agent on that subnet. In most cases, routers support<br>DHCP/BOOTP rel agent on that subnet. In most cases, routers support If a router cannot function as a DHCP/BOOT<br>agent, each subnet must have either its own D<br>server or another computer that can function a<br>agent on that subnet. In most cases, routers si<br>DHCP/BOOTP relay.

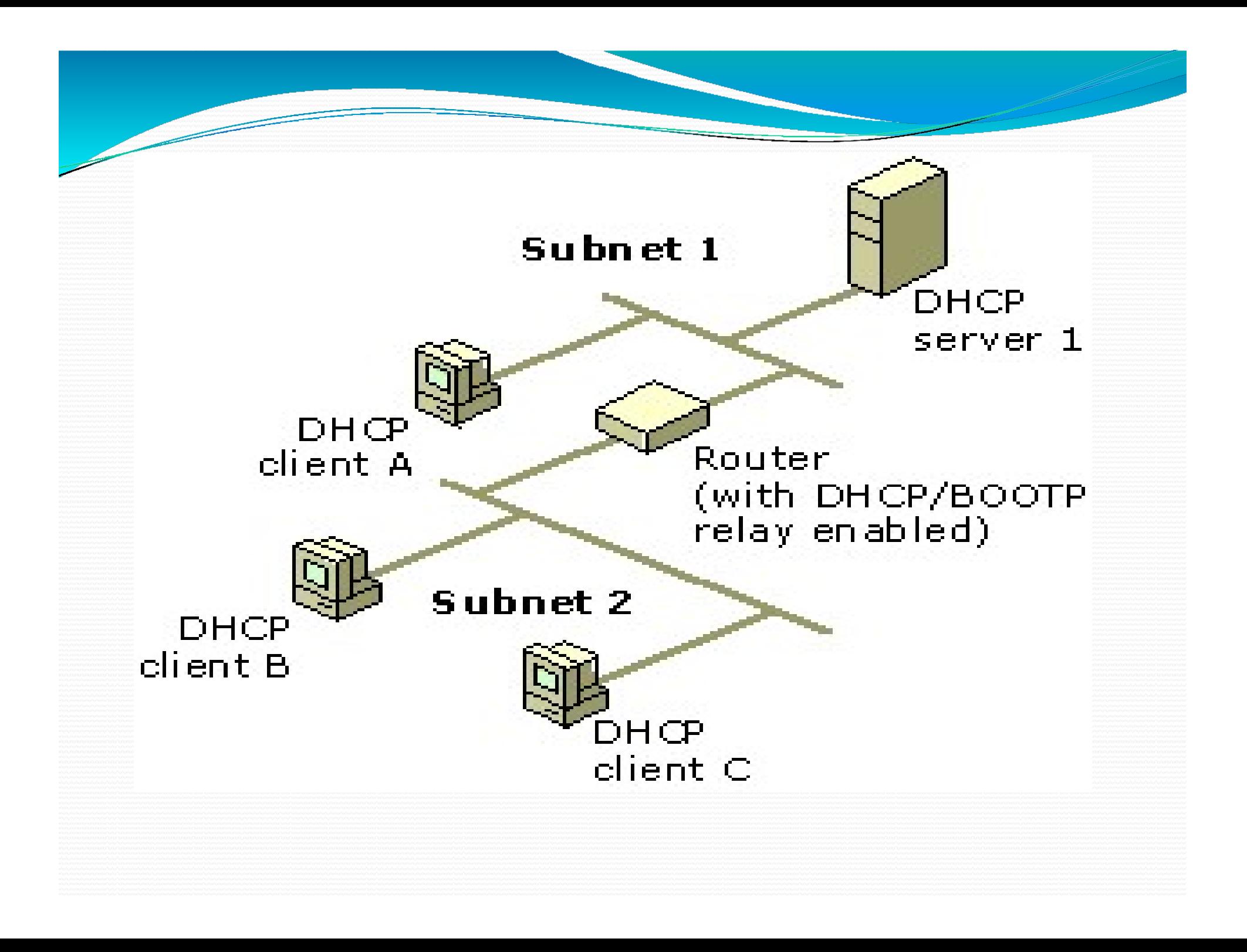

# **DNS**

Domain Name System or Domain Name Service

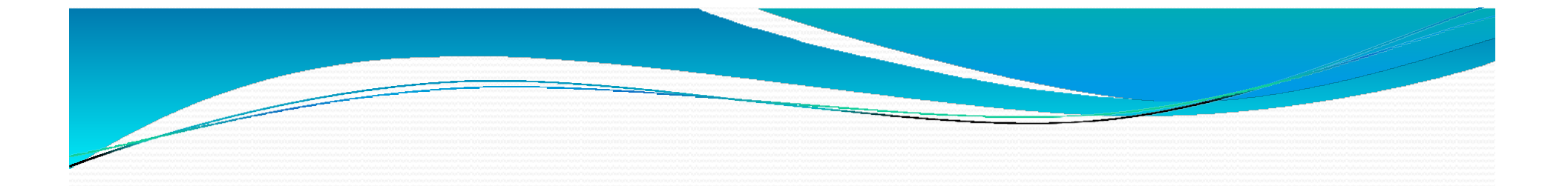

The Domain Name System (DNS) is used to resolve human-readable hostnames like www.Dyn.com into machine-readable IP addresses like 204.13.248.115. DNS also provides other information about domain names, such as mail services.

- **DNS : Domain Name System**<br>• DNS stands for service that translates domain names<br>into IP addresses **DNS : Domain Name System**<br>• DNS stands for service that translates domain names<br>• Domain names are alphabetic, they're easier to
- **INS : Domain Name S**<br>DNS stands for service that translates<br>into IP addresses.<br>Domain names are alphabetic, they'r<br>remember. The Internet however is re Domain names are alphabetic, they're easier to remember. The Internet however is really based on IP addresses. **DNS : Domain Name System**<br>
• DNS stands for service that translates domain names<br>
into IP addresses.<br>
• Domain names are alphabetic, they're easier to<br>
remember. The Internet however is really based on IP<br>
addresses.<br>
• F **NS :Domain Name Syster**<br>DNS stands for service that translates domain<br>into IP addresses.<br>Domain names are alphabetic, they're easier t<br>remember. The Internet however is really base<br>addresses.<br>For example, the domain name
- 
- The DNS system is, in fact, its own network. If one DNS server doesn't know how to translate a particular into IP addresses.<br>Domain names are alphabetic, they're easier to<br>remember. The Internet however is really based on IP<br>addresses.<br>For example, the domain name <u>www.example.com</u><br>might translate to198.105.232.4.<br>The DNS syst correct IP address isreturned.

- **Objective of DNS**<br>• To create a means for administrators to assign host names to their computers without duplicating the **Objective of DNS**<br>• To create a means for administrators to assign host<br>names to their computers without duplicating the<br>names of othersystems. **bjective of DNS**<br>To create a means for administrators to assign host names to their computers without duplicating the names of othersystems.<br>To store the host names in a database that would be **bjective of DNS**<br>To create a means for administrators to names to their computers without dup names of othersystems.<br>To store the host names in a database the accessible by any system, anywhere on t **Objective of DNS**<br>
• To create a means for administrators to assign host<br>
names to their computers without duplicating the<br>
names of othersystems.<br>
• To store the host names in a database that would be<br>
accessible by any **Discriber Of DNS**<br>To create a means for administrators t<br>names to their computers without du<br>names of othersystems.<br>To store the host names in a database t<br>accessible by any system, anywhere on<br>To distribute the host name • To create a means for administrators to assign host<br>names to their computers without duplicating the<br>names of othersystems.<br>• To store the host names in a database that would be<br>accessible by any system, anywhere on the Io create a means for administra<br>names to their computers witho<br>names of othersystems.<br>To store the host names in a data<br>accessible by any system, anywhe<br>To distribute the host name data<br>over the network.<br>To avoid creating
- Tostore the host names in a database thatwould be accessible by any system, anywhere on the network.
- 
- 

### Root Name server

•The root name servers know how to find the FRIENT SORT WARD STATE OF THE FOOT NAME SETTER THE FOOT Name servers know how to find the authoritative name servers for all top- level zones.<br>There are only 13 root name servers.<br>There are only 13 root name servers. •There are only 13 root name servers.

•Root servers are critical for the proper functioning of name resolution

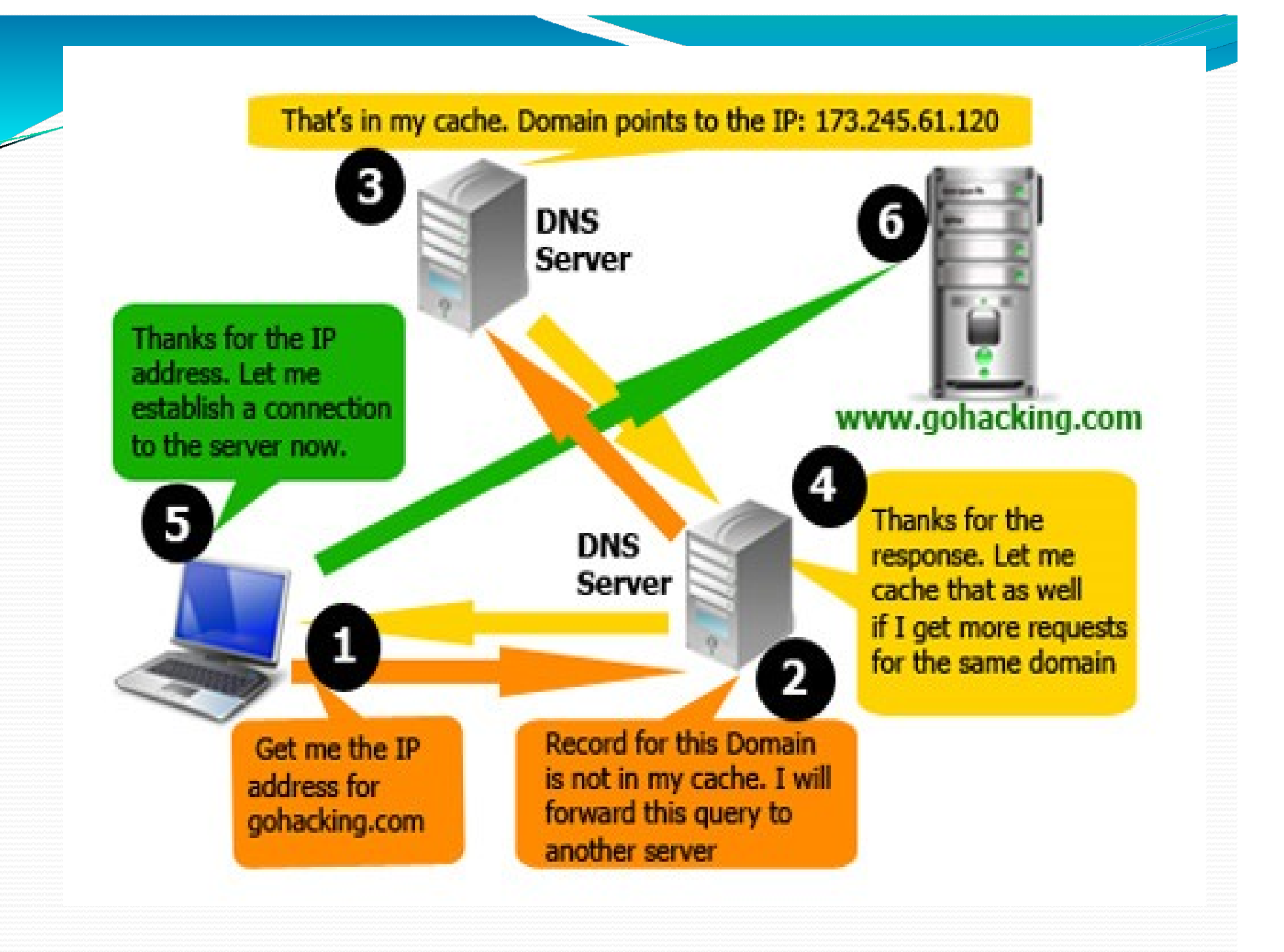

# DNS naming

**DNS naming**<br>
DNS designed by Peter Mocka petris in 1983.<br>
Consists three basic elements:<br>
Herarctical name space that divides the host system database in to discrete Consists three basic elements:

•Hierarchical name space that divides the host system database in to discrete elements called Domain.

- •Domain name servers
- •Resolvers

### Hierarchical Name Space

That divides the host system database into discrete elements called domains.

### Domain Name Servers

•Computers and other network devices on the Internet use an IP address to route your request to the site you're trying to reach.

- •This is similar to dialing a phone number to connect to the person you're trying to call.
- •Thanks to DNS, though, you don't have to keep your own address book of IP addresses.

•Instead, you just connect through a domain name server, also called a DNS server or name server, which manages a massive database that maps domain names to IP addresses.

# Cont.

- When you use an alphanumeric address such as WWW.EXAMPLE.COM, your computer needs to understand what numerical IP addresses it needs to contact, and this is accomplished through DNS servers. The answer is delivered back name.
- All domains have at least two DNS servers as seen through <u>WHOIS lookups</u> such as NS1.EXAMPLE.COM and NS2.EXAMPLE.COM, and your request for<br>anything related to the domain name gets sent to one of these servers. In<br>response, the DNS server sends back the IP address that you should<br>contact. This w

# Resolvers

•Also called *domain name resolvers* are the names given to computers, commonly located with Internet Service Providers (ISPs) or institutional networks that are used to respond to a user request to resolve a domain name. These computers translate a domain name into an IP address. Also called DNS resolvers.

## Cont…

•for example, if you need to resolve host names for a zone that's not local, you might create a stub zone that contains a list of authoritative DNS servers for that zone. Local queries then are referred to one of the DNS servers on that list. There has to be a reliable network connection between the two servers.

# Cont…..

- The component in the client system that generates the DNS query is called *resolver*.
- The resolver is a simple set of library routines in the operating system that generates the queries to be sent to the DNS server, reads the response information from the server's replies, and feeds the response to the ap
- Resolver can resend a query if no reply is coming after a given timeout period, and can process error message returned by the server, such as when it fails to resolve a given name.

### Top level Domains

- First word in right represent TLD.
- Functions as registrars for SLD.
- TLD dedicated to specific purpose as follows:

Com, edu, gov, int, mil, net, org, generic top level domains like aero, biz, coop, info, museum, name, pro , country code domain like in.uk,usetc.

**•** For example, in the domain name www.example.com, the top-level domain is com.<br>Responsibility of management of most top-level domains is delegated to specific organizations by the Internet Corporation for Assigned Names and Numbers (ICANN), which operates the Internet Assigned Numbers Authority (IANA), and is in charge of maintaining the DNS root zone.

### Second level Domain

### Registrars of TLD

•Can register second level domain •Maintains records of SLD •Identify owner of second level domain •Specify 3 contact within registrar -Administrative contact -Billing contact -Technical contact •Have 2 IP address of two DNS server that act as a source for further information.

## Cont….

### oTo host SLD , organization have 2 DNS servers. oDNS server product are available for all NOS.

- •Also DNS servers are the alternate source of information about that domain. •DNS server not located on registrants network.
- •DNS server identified in TLD's record & are the authority for the second level domain
- •N/W admin wants to create sub domain, they do so in their own DNS servers. •In DNS –request pass to TLD-> turned to SLD-> get requested information.

# Cont……

### •That is why DNS is called distributed database.

•That eliminates traffic congestion problem

•Distributes duties of administrators among thousands of N/W around the world. •Domain name registrants are responsible for their own area of name space.

### Sub domains

**Sub domains**<br>•Administrators of SLD- can create sub domains to form additional levels. additional levels.

•Organizations use sub domain to divide their N/W according to organization or geographical boundaries. Like sales.abc.com, hr.abc.com Paris.abc.com Newyork.abc.com Use of sub domains-can make it easier to identify hosts on a large N/W.

# Cont

•DNS server for TLD contains address of SLD •SLD domain's server contains address of sub domains (third level domain). **CONT**<br>
•DNS server for TLD contains address of SLD<br>
•SLD domain's server contains address of sub domai:<br>
(third level domain).<br>
•DNS servers can breakup domain's space in to<br>
administrative units called ZONE.<br>
•Domain wit •DNS server for TLD contains address of SLD<br>•SLD domain's server contains address of sub domains<br>(third level domain).<br>•DNS servers can breakup domain's space in to<br>administrative units called ZONE.<br>•Domain with 2 levels-

- •DNS servers can breakup domain's space in to administrative units called ZONE.
- 
- 

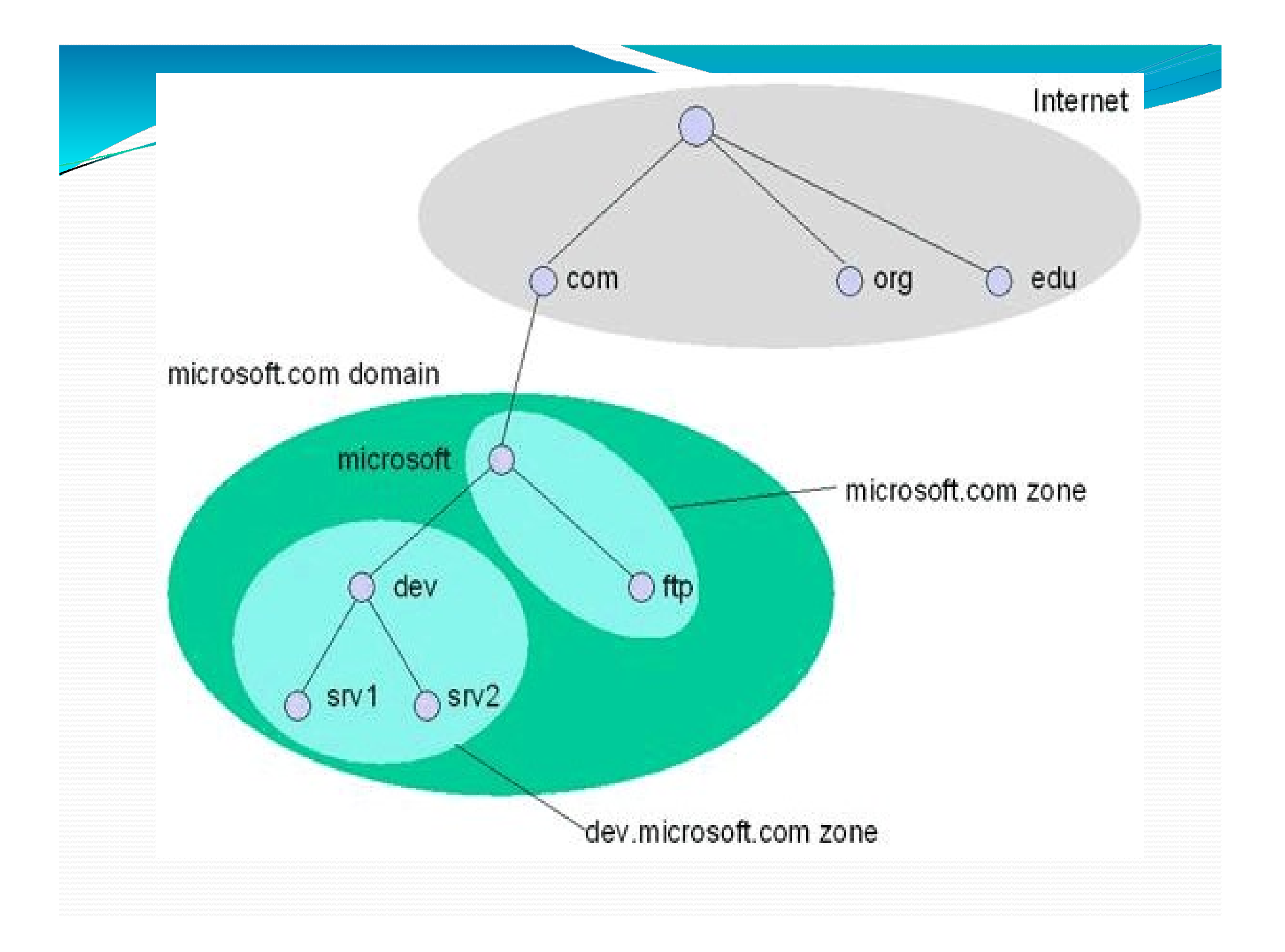

### Resolving Domain Name

- Figure 1983<br>•The DNS Resolution process starts when the user<br>types a URL address on the browser and hits Enter. At<br>this point, the browser asks the operating system for a **EXECT SOLUTE SET ASSESS ON SET ASSESS AND SET ASSESS ON A URL address on the browser and hits Enter. At this point, the browser asks the operating system for a specific page, in this case google.com. EXECUTE SET ASSEM SET ASSEM SET AND ARE CONTROM THE CONSTREMENT ON SERVIDE SET ASSEM SPECIES A URL address on the browser and hits Enter. At this point, the browser asks the operating system for a specific page, in this c Solving Domain Name**<br>
The DNS Resolution process starts when the user<br>
types a URL address on the browser and hits Enter. At<br>
this point, the browser asks the operating system for a<br>
specific page, in this case google.com •The DNS Resolution process starts when the user<br>•The DNS Resolution process starts when the user<br>types a URL address on the browser and hits Enter. At<br>this point, the browser asks the operating system for a<br>specific page, •The DNS Resolution process starts when the user<br>types a URL address on the browser and hits Enter. At<br>this point, the browser asks the operating system for a<br>specific page, in this case google.com.<br>•Application generate A The *BNS* Resolution process starts when the user<br>types a URL address on the browser and hits Enter. At<br>this point, the browser asks the operating system for a<br>specific page, in this case google.com.<br>•Application generate
- •Application generate API call to resolver on client system.
- 
- 
- by pes a OKE address on the browser and mis Enter. At<br>this point, the browser asks the operating system for a<br>specific page, in this case google.com.<br>•Application generate API call to resolver on client<br>system.<br>•Resolver g this point, the browser asks the operating system for a<br>specific page, in this case google.com.<br>•Application generate API call to resolver on client<br>system.<br>•Resolver generate recursive query message .<br>•Client sys. Transmi specific page, in this case google.com.<br>
•Application generate API call to resolver on client<br>
system.<br>
•Resolver generate recursive query message .<br>
•Client sys. Transmit recursive query message to DNS<br>
server identified

Cont…. CONL....<br>•If it is authority, it generates a reply message and<br>•If the DNS server is not the authority for the domain in

CONL....<br>
If it is authority, it generates a reply message transmits it back to the client.<br>
If the DNS server is not the authority for the dom<br>
which the requested server is located, it general •If it is authority, it generates a reply message and<br>transmits it back to the client.<br>•If the DNS server is not the authority for the domain in<br>which the requested server is located, it generates an<br>iterative query and su **CONT....**<br>
If it is authority, it generates a reply message and<br>
transmits it back to the client.<br>
If the DNS server is not the authority for the domain in<br>
which the requested server is located, it generates an<br>
iterativ **CONT....**<br>
If it is authority, it generates a reply message and<br>
transmits it back to the client.<br>
If the DNS server is not the authority for the domain in<br>
which the requested server is located, it generates an<br>
iterativ servers. If it is authority, it generates a reply message and<br>transmits it back to the client.<br>If the DNS server is not the authority for the domain in<br>which the requested server is located, it generates an<br>iterative query and subm The Hispanitory, it generates a<br>transmits it back to the client.<br>•If the DNS server is not the authori<br>which the requested server is loca<br>iterative query and submits it to or<br>servers.<br>•The root name server check the na<br>DNS •If the DNS server is not the authority for the domain in which the requested server is located, it generates an iterative query and submits it to one of the root name servers.<br>•The root name server check the name requeste It the *BNS* server is not the authority for the domain<br>which the requested server is located, it generates a<br>iterative query and submits it to one of the root nan<br>servers.<br>The root name server check the name requested by

•The root name server check the name requested by the which the requested server is located, it generates an<br>iterative query and submits it to one of the root name<br>servers.<br>
•The root name server check the name requested by the<br>
DNS server and consults its resource records fo Fractive query and submits it to one of the foot name<br>servers.<br>The root name server check the name requested by the<br>DNS server and consults its resource records for the name's<br>top level domain.<br>"Because root server receive

### Cont….

CONL....<br>•The TLD server checks the SLD in the requested name and<br>transmit to the DNS server a referral containing the address of<br>authoritative servers for SLD. **CON EXECUTE:**<br>The TLD server checks the SLD in the requested name and<br>transmit to the DNS server a referral containing the address of<br>authoritative servers for SLD.<br>Then DNS server generates new iterative query and transm **CONT....**<br>
The TLD server checks the SLD in the requested not<br>
transmit to the DNS server a referral containing the a<br>
authoritative servers for SLD.<br>
Then DNS server generates new iterative query and tra<br>
SLD server. **CONT....**<br>•The TLD server checks the SLD in the requested name and transmit to the DNS server a referral containing the address of authoritative servers for SLD.<br>•Then DNS server generates new iterative query and transmit **CONT....**<br>
The TLD server checks the SLD<br>
transmit to the DNS server a referr<br>
authoritative servers for SLD.<br>
Then DNS server generates new ite<br>
SLD server.<br>
If the requested name contain ad<br>
SLD server replies with anot **CONT.....**<br>
The TLD server checks the SLD in the requested name and<br>
transmit to the DNS server a referral containing the address of<br>
authoritative servers for SLD.<br>
Then DNS server generates new iterative query and trans •This process continues until the original server receives a •The TLD server checks the SLD in the requested name and<br>transmit to the DNS server a referral containing the address of<br>authoritative servers for SLD.<br>•Then DNS server generates new iterative query and transmit to<br>SLD ser

•If the requested name contain additional domain name then

transmit to the DNS server a referral containing the ad<br>authoritative servers for SLD.<br>
•Then DNS server generates new iterative query and trans<br>
SLD server.<br>
•If the requested name contain additional domain nar<br>
SLD serve

authoritative servers for SLD.<br>•Then DNS server generates new iterative query and transmit to<br>SLD server.<br>•If the requested name contain additional domain name then<br>SLD server replies with another referral to the TLD serve •Then DNS server generates new iterative query and transmit to SLD server.<br>•If the requested name contain additional domain name then SLD server replies with another referral to the TLD servers.<br>•This process continues unt SLD server.<br>
•If the requested name contain additional domain name then<br>
SLD server replies with another referral to the TLD servers.<br>
•This process continues until the original server receives a<br>
referral to the domain se For the requested name contain additional domain name then SLD server replies with another referral to the TLD servers.<br>
Fhis process continues until the original server receives a referral to the domain server that is th server.

# Cont

•The original server receives the reply from the authoritative server and transmit the IP address back to the resolver on the client system.

•The resolver replays the address to the application, which can then initiate communication with the system specified by the user.

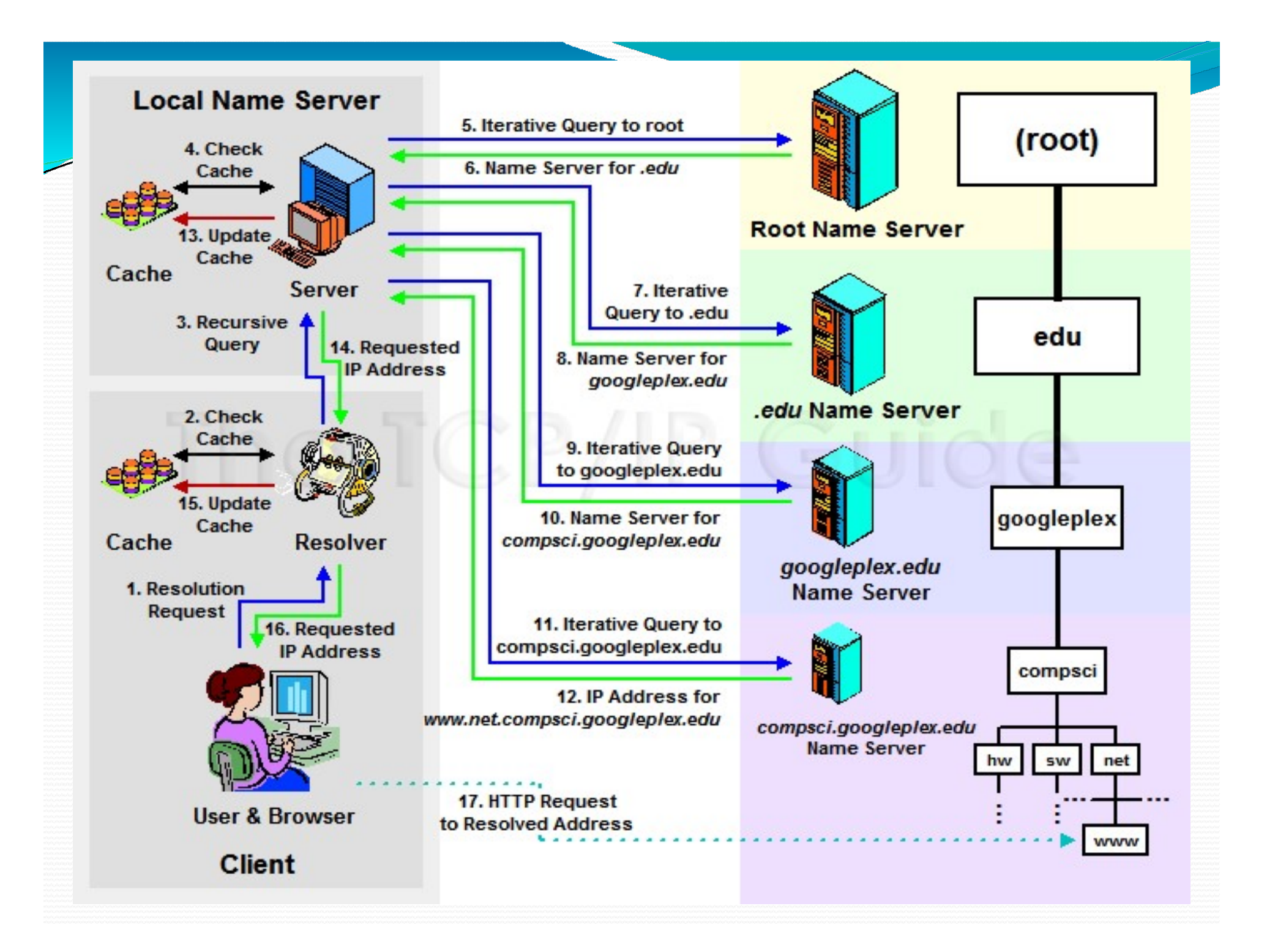

### **DNS Functions**

- Resource Records: DNS servers are basically database servers that store information about the hosts and subdomain for which they are responsible in resource records (RRs).
- SOA (Start of Authority): Indicates that theserver is the best authoritative source for data concerning the zone. Each zone must have an SOA record and only one SOA record can be in a zone.
- NS (Name Server) : The name server resource record indicates the servers authoritative for the zone. They indicate primary and secondary servers for the zone specified in the SOA resource record, and they indicate the servers for any delegated zones. Every zone must contain at least one NS record at the zone root
- A (Address): Provides a name to IP address mapping that supplies an IP address for a specific DNS name. This record type performs the primary function of the DNS, converting names toaddresses.
- PTR: Provides an address to name mapping. This is the functional opposite of an A record, used for reverse lookup only.
- CNAME (Canonical Name): Creates an alias that points to the canonical name of a host identified by an A record. CNAME records are used to provide alternative names by which the systems can be identified.
- · MX (Mail Exchanger): Identifies a system that will directe-mail traffic sent to an address in the domain to the individual recipient, a mail gateway or another mail server.

### ITERATIVE QUERY:

- In an iterative query, the name server sends a closest known authoritative name server a referral to the root server.
- This involves more work for the  $\bullet$ resolver

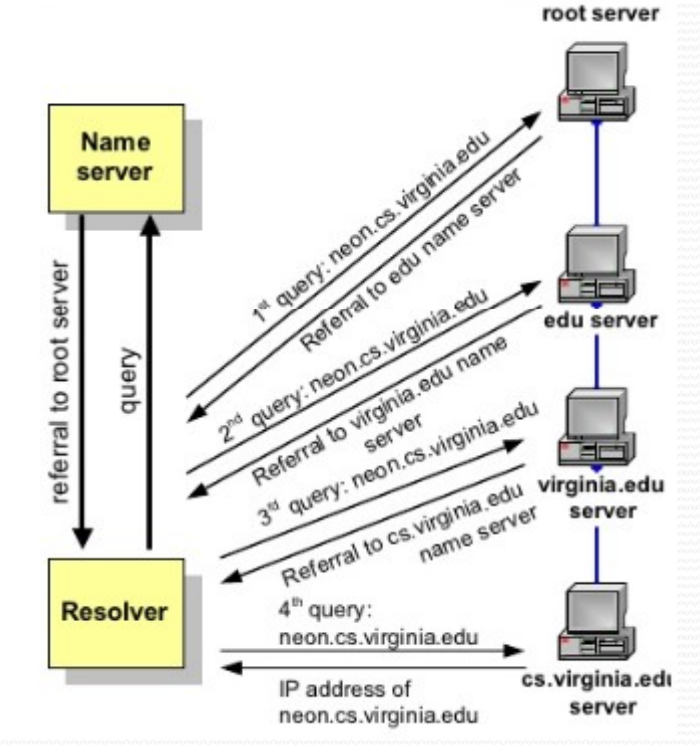

### **Recursive queries**

- In a recursive query, the resolver ٠ expects the response from the name server
- If the server cannot supply the ٠ answer, it will send the query to the "closest known" authoritative name server (here: In the worst case, the closest known server is the root server)
- The root sever sends a referral to ٠ the "edu" server. Querying this server yields a referral to the server of "virginia.edu"
- $\ldots$  and so on ٠

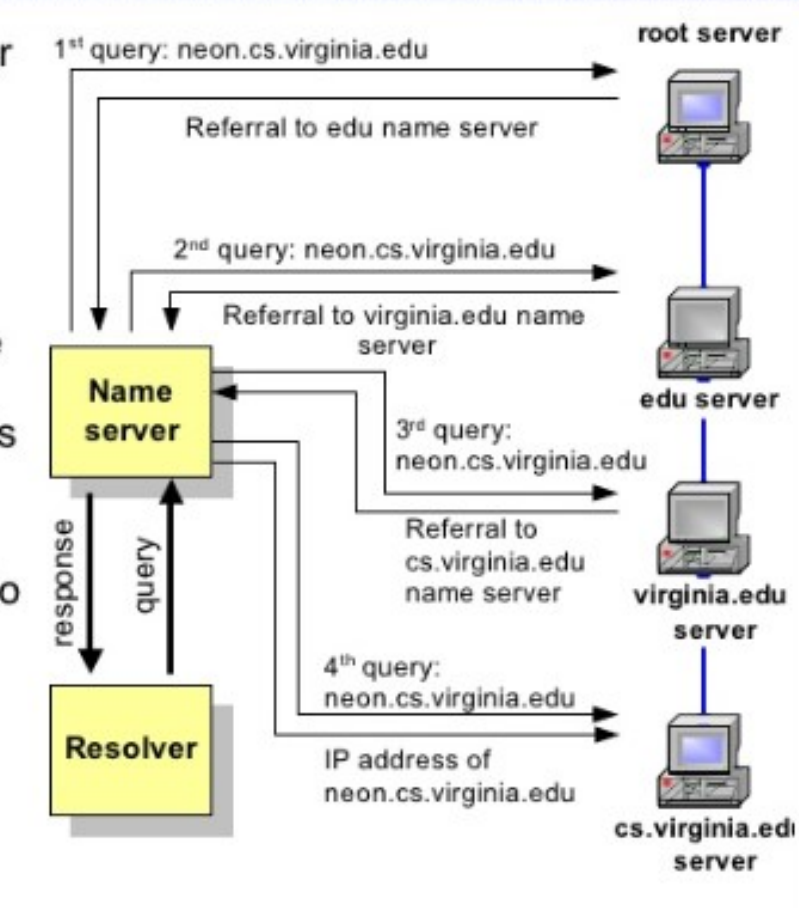

**n** Clip slide

### DNS Name Registration

•If you have a web site and to register own domain name then this is done through a registrar. •A registrar first verifies that the requested domain name is unique and enters into the DNS Database. •To register, the organization needs to give the name of its server and the IP address of the server to the registrar.

### 2.3 NETWORK PRINTING CONCEPT

•Local Printer, Shared printer and Network printer are the three basic printing configurations. •A software is required to control the printing process.

•The printer determines where and when the output should be sent.

### CONT ... Setting up Local Print Device

Click the START button and select DEVICES AND PRINTERS.

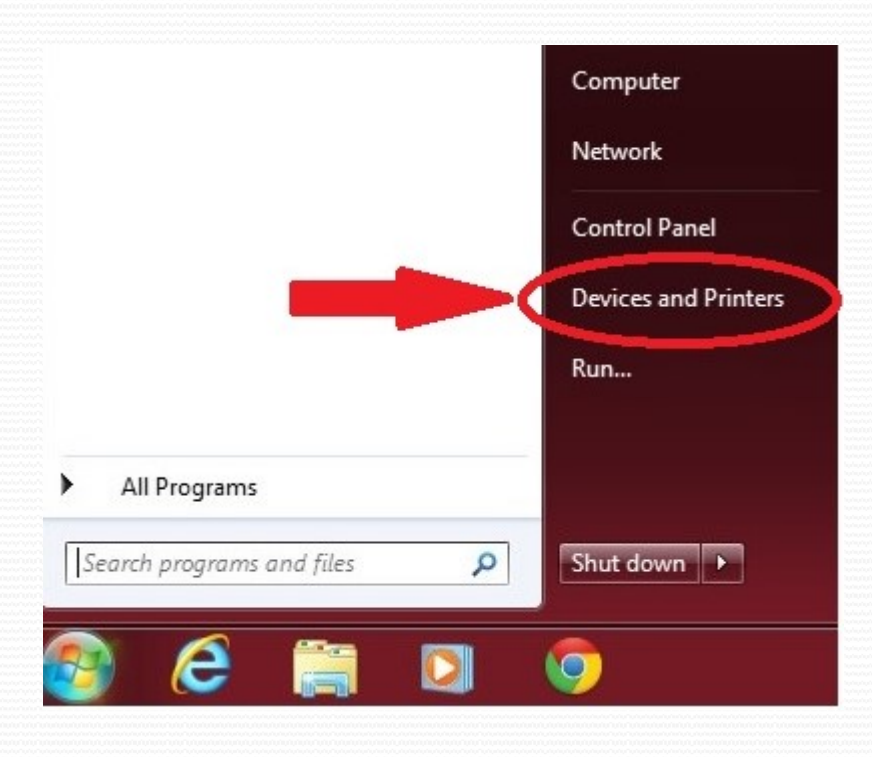
### Select "Add a Printer"

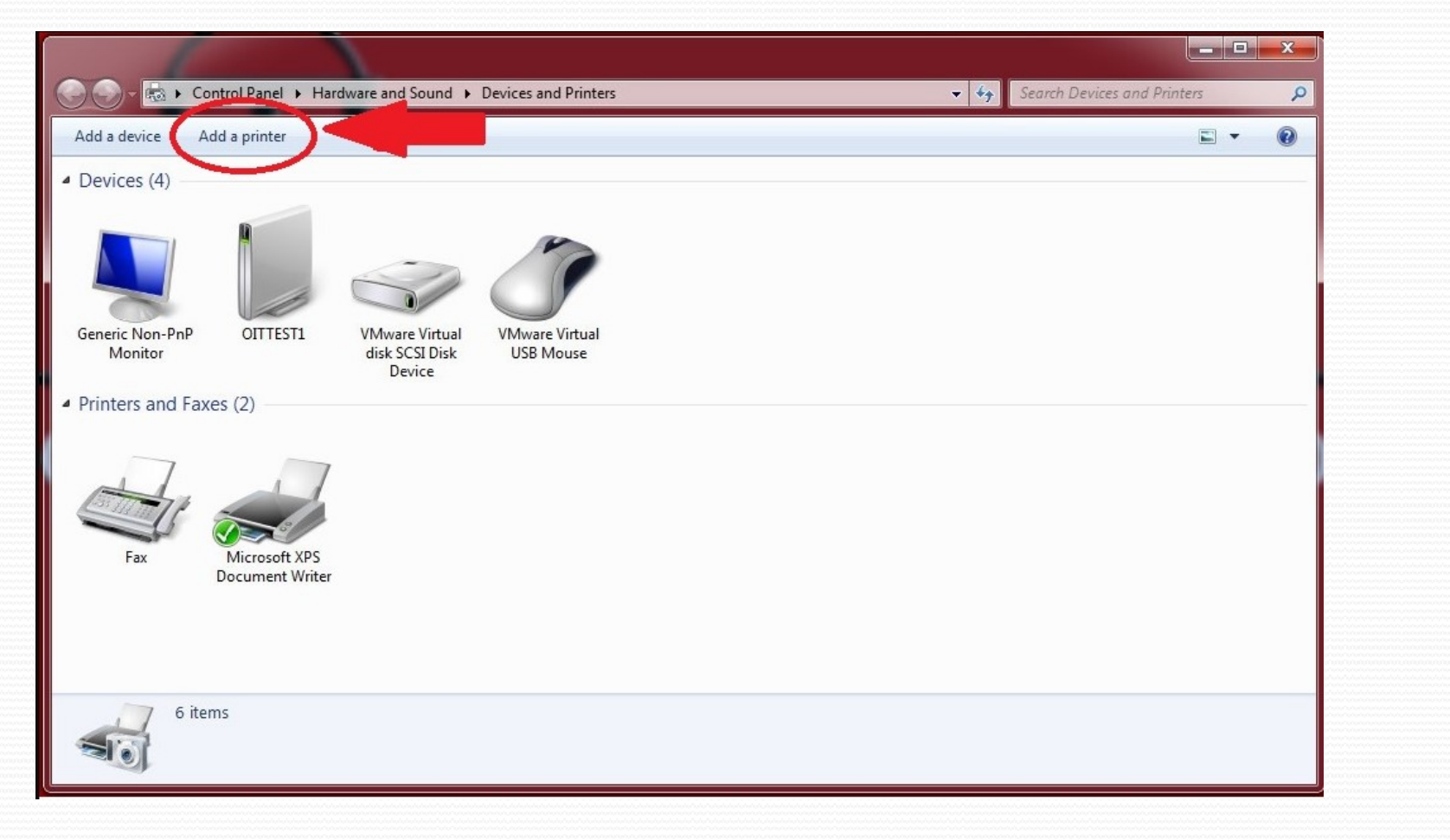

### Select "Add a Local Printer"

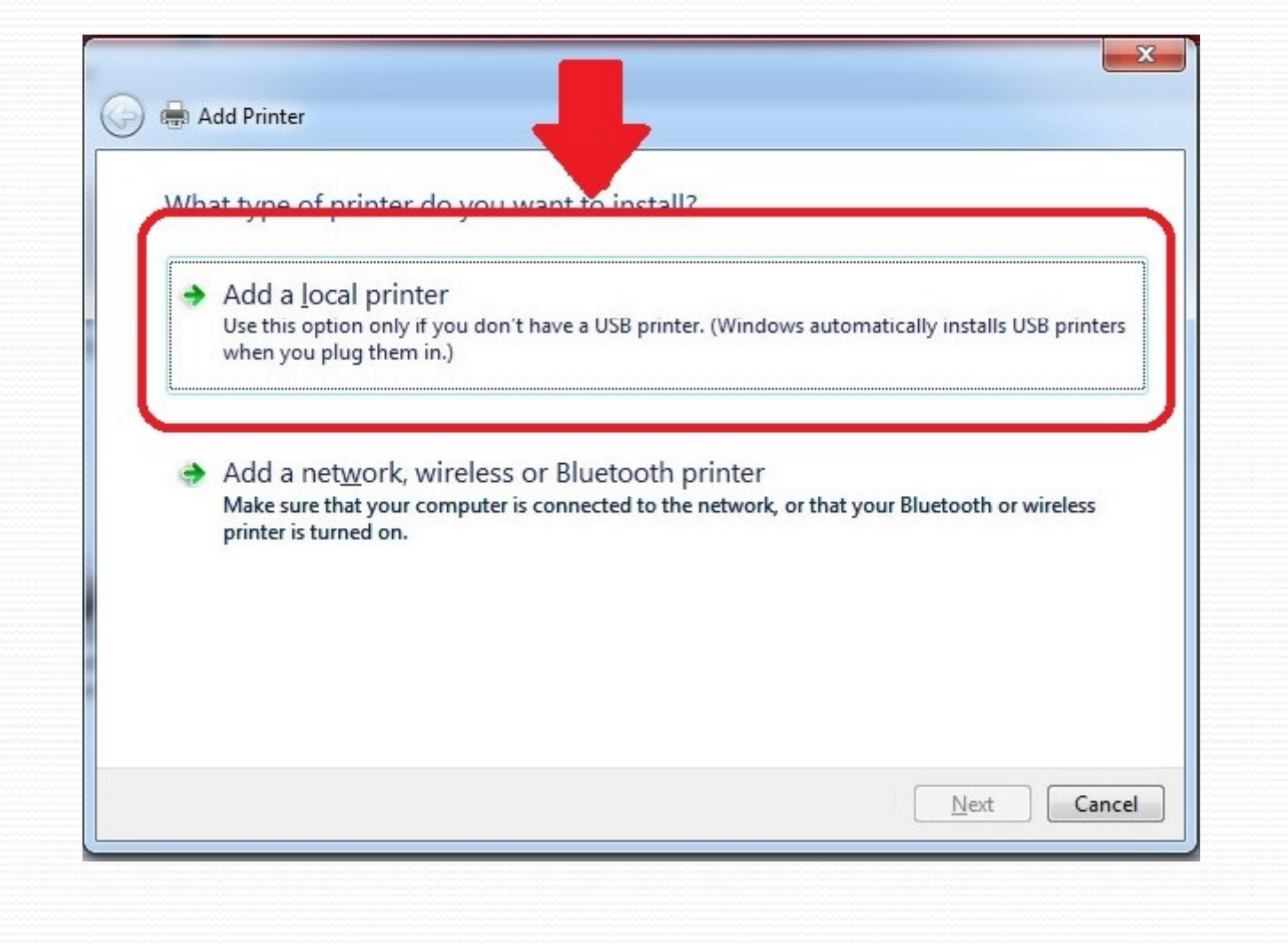

Choose to "Use an Existing Port", and leave as default "LPT1: (Printer Port)" If you already have another printer connected to this PC, you may need to change to LPT2

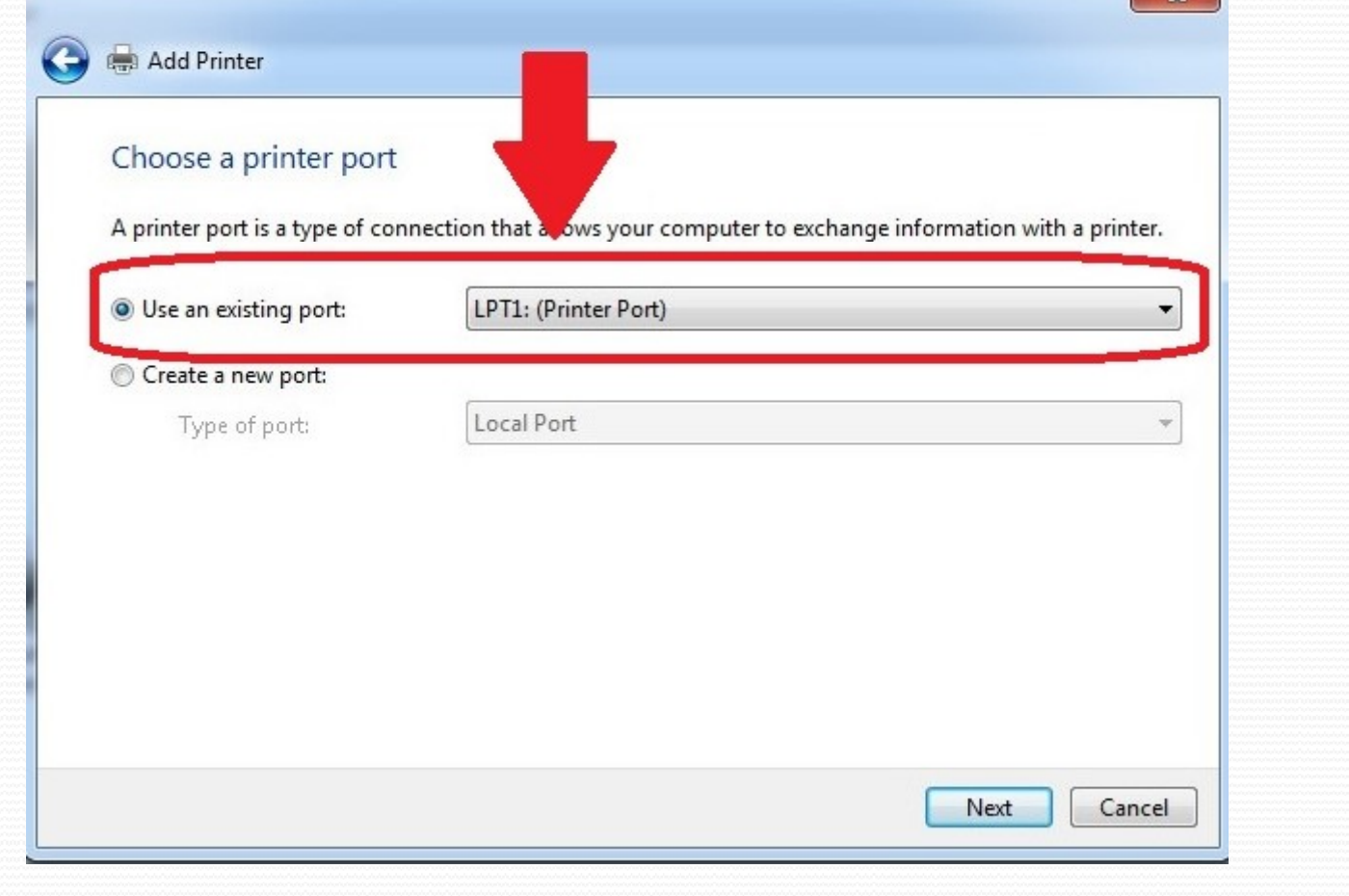

Select "Windows Update" to populate the list of known printers. This may take several minutes.

Then choose your printer from the list. If multiple drivers are listed for your printer, select the one that say PCL

For instance: Dell 5130PCL

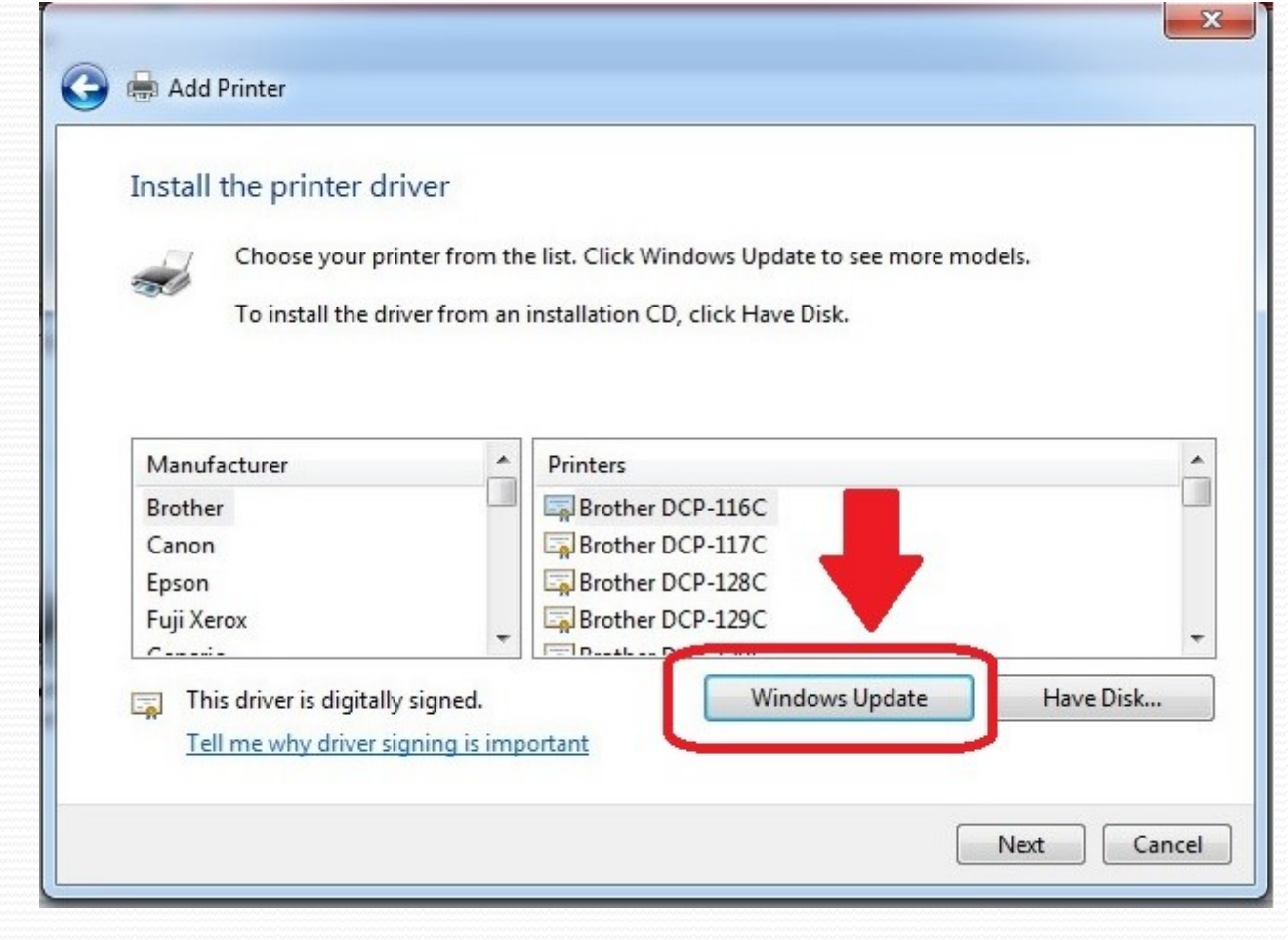

Choose a name for your printer. The default name is fine, unless you have multiples of the same printer.

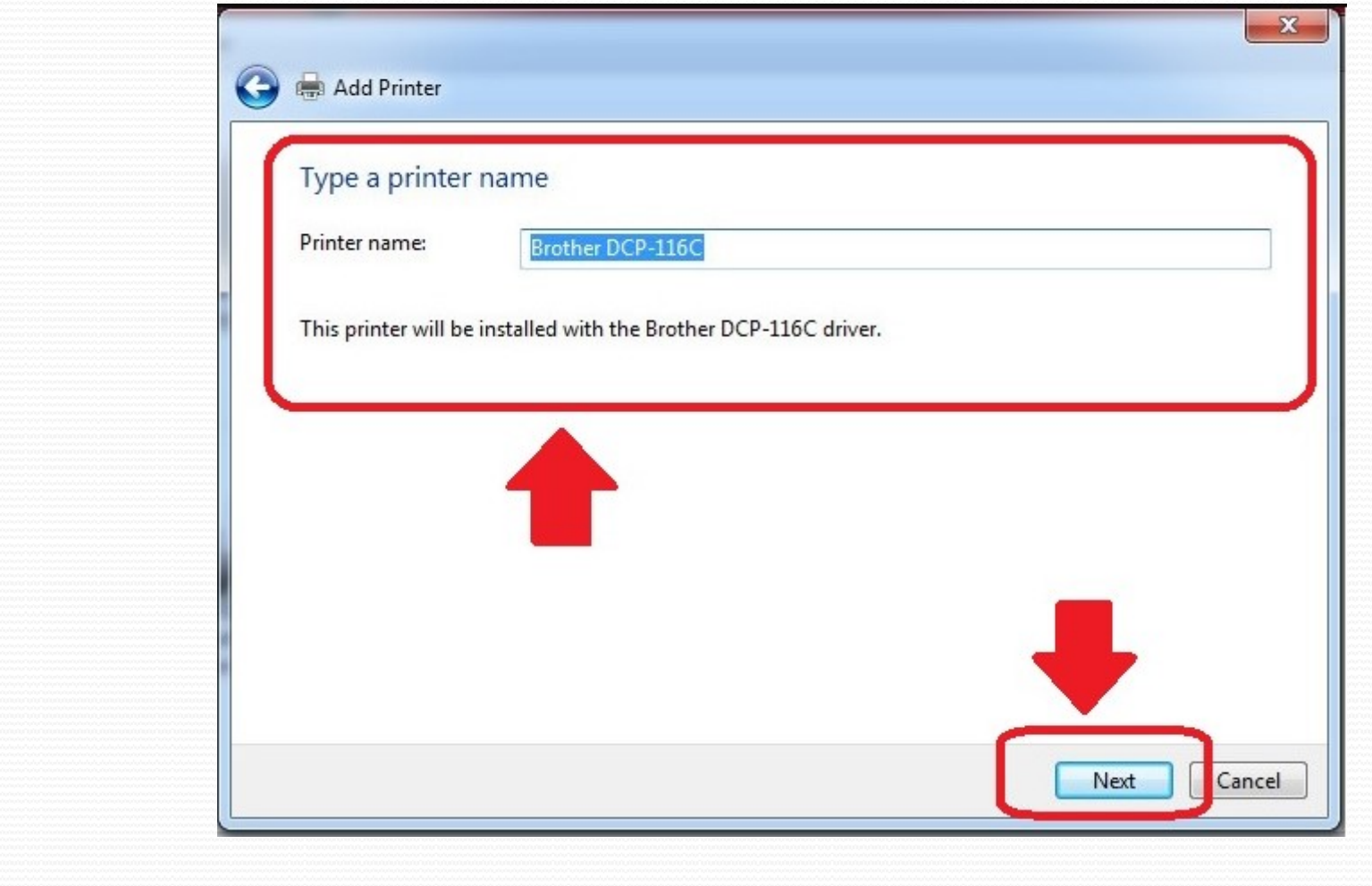

If you wish to test your printer to make sure it was installed correctly, select "Print a test page" When you're all done, press "Finish"

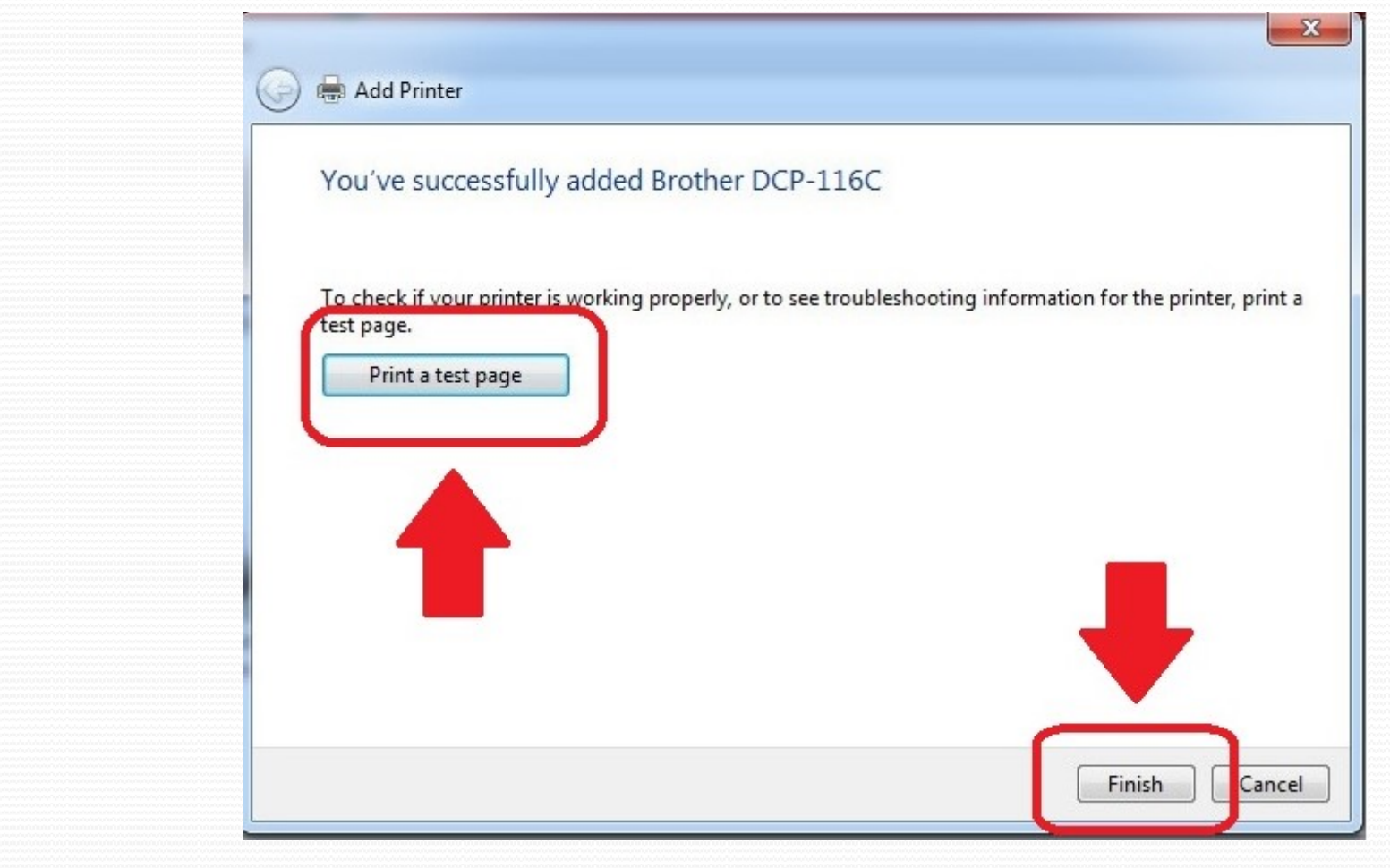

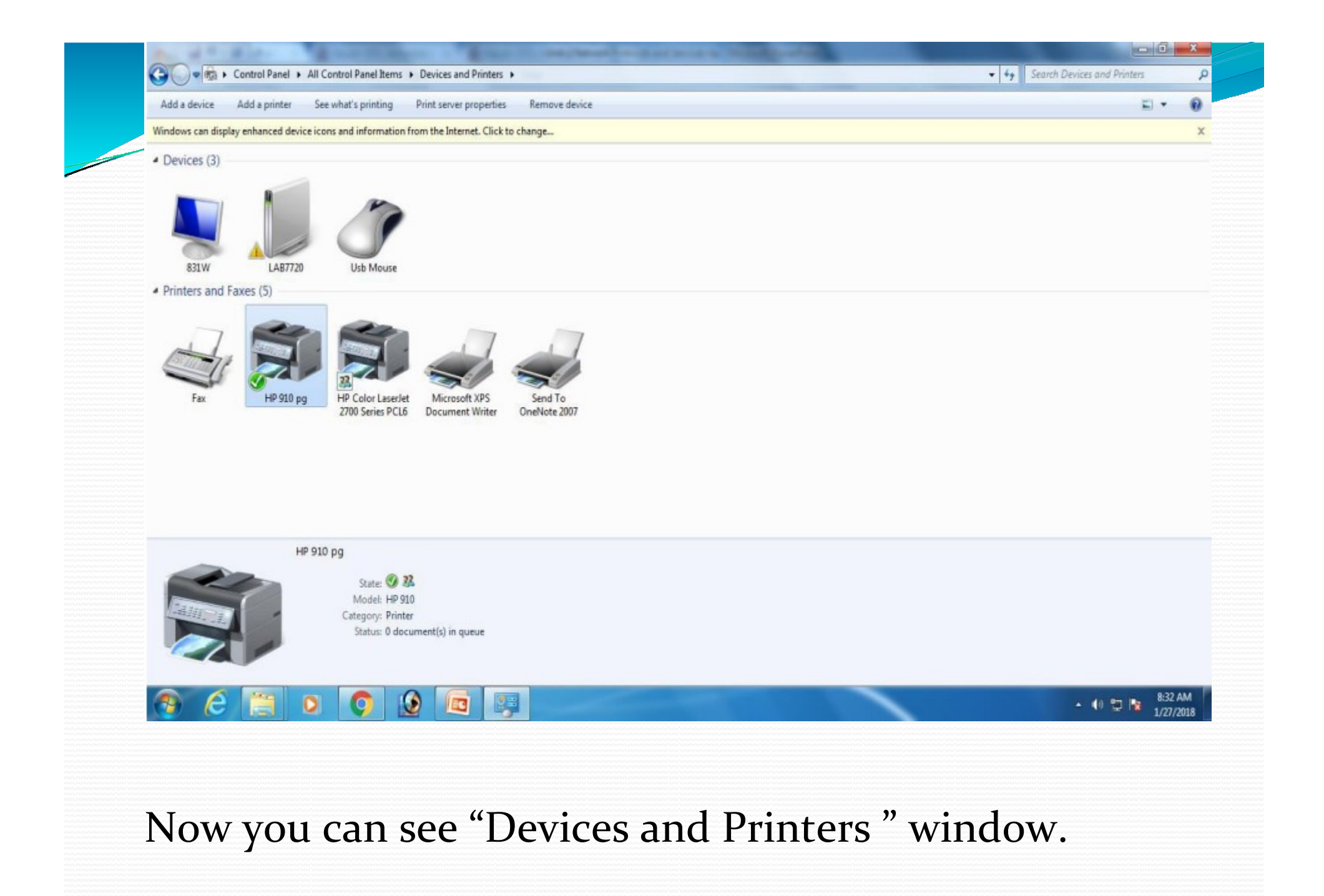

## To Share a Print Device

- To Share a Print Device<br>
1. Click the Start menu, then select "Devices and<br>
Printers."<br>
2. Right-click the printer you want to share, then click Printers."
- 2. Right-click the printer you want to share, then click<br>
2. Right-click the printer you want to share, then click<br>
2. Right-click the printer you want to share, then click<br>
2. Click the Sharing tab, and check the box next Printer properties. 3. Click the Start menu, then select "Devices and<br>
2. Right-click the printer you want to share, then click<br>
Printer properties.<br>
3. Click the Sharing tab, and check the box next to<br>
"Share this printer.
- "Share this printer.

# Network Print Device

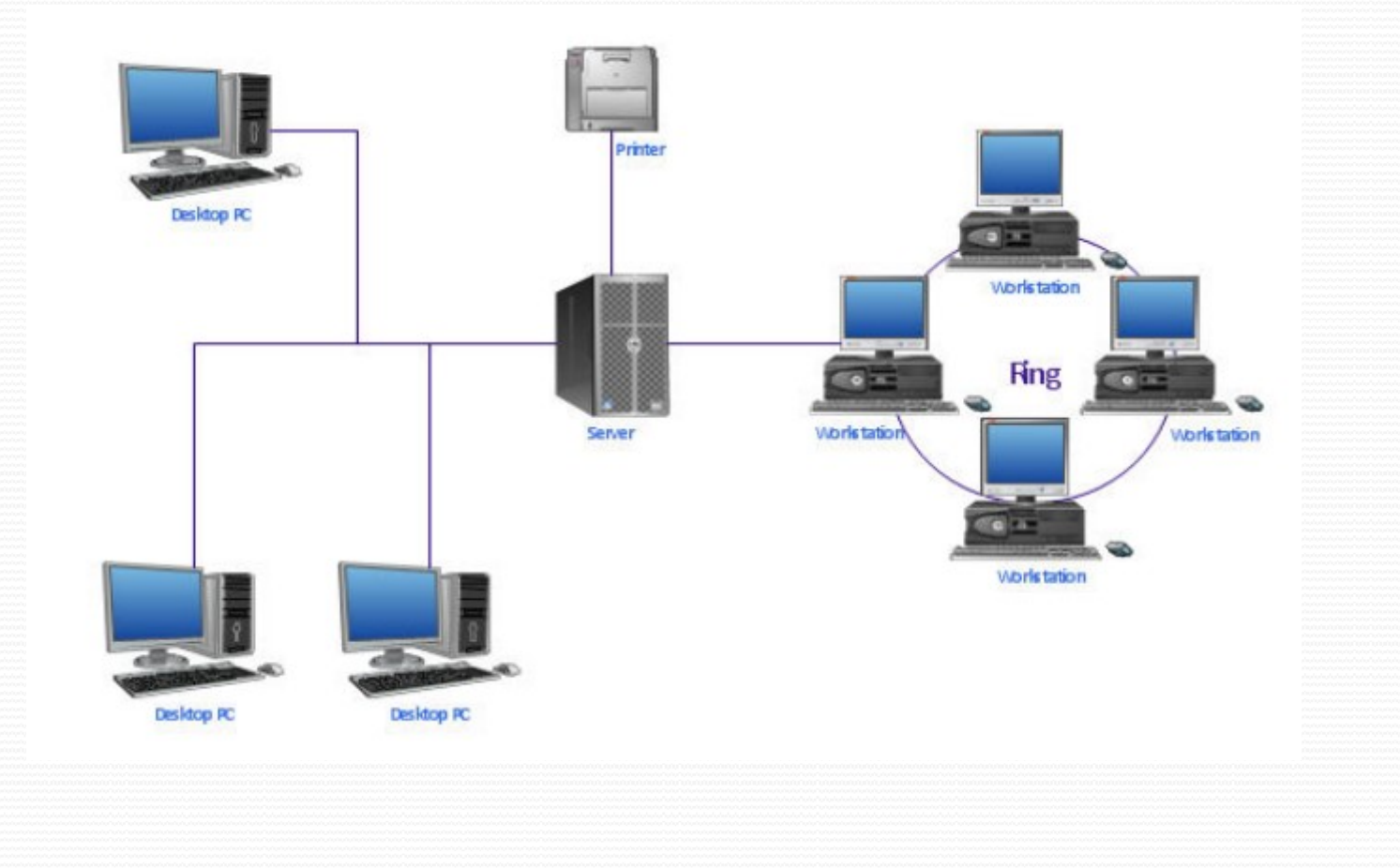

### TO USE SHARED PRINTER FOLLOW THE STEPS.

- 
- 

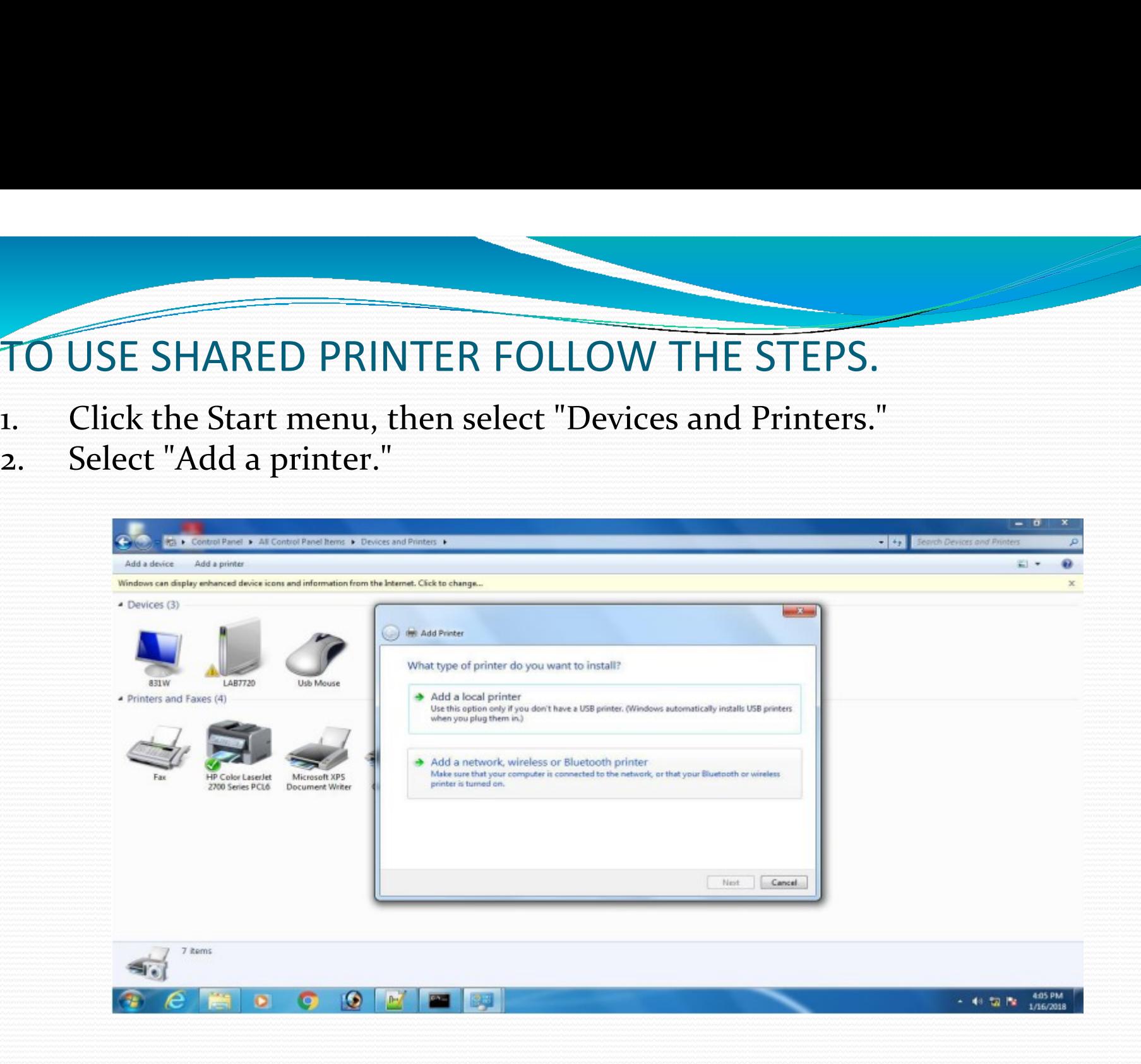

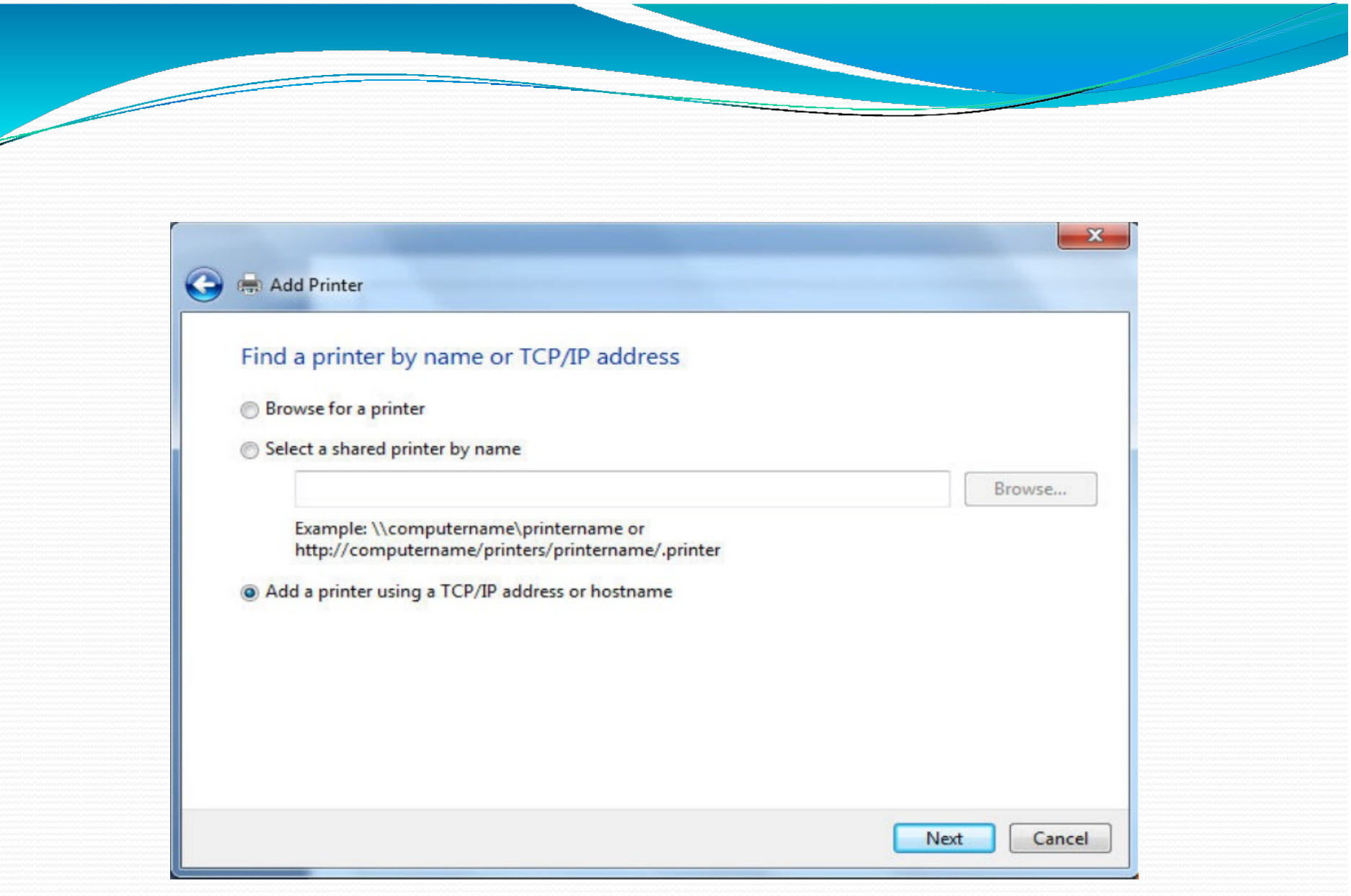

## Select "add a printer using TCP/IP address"

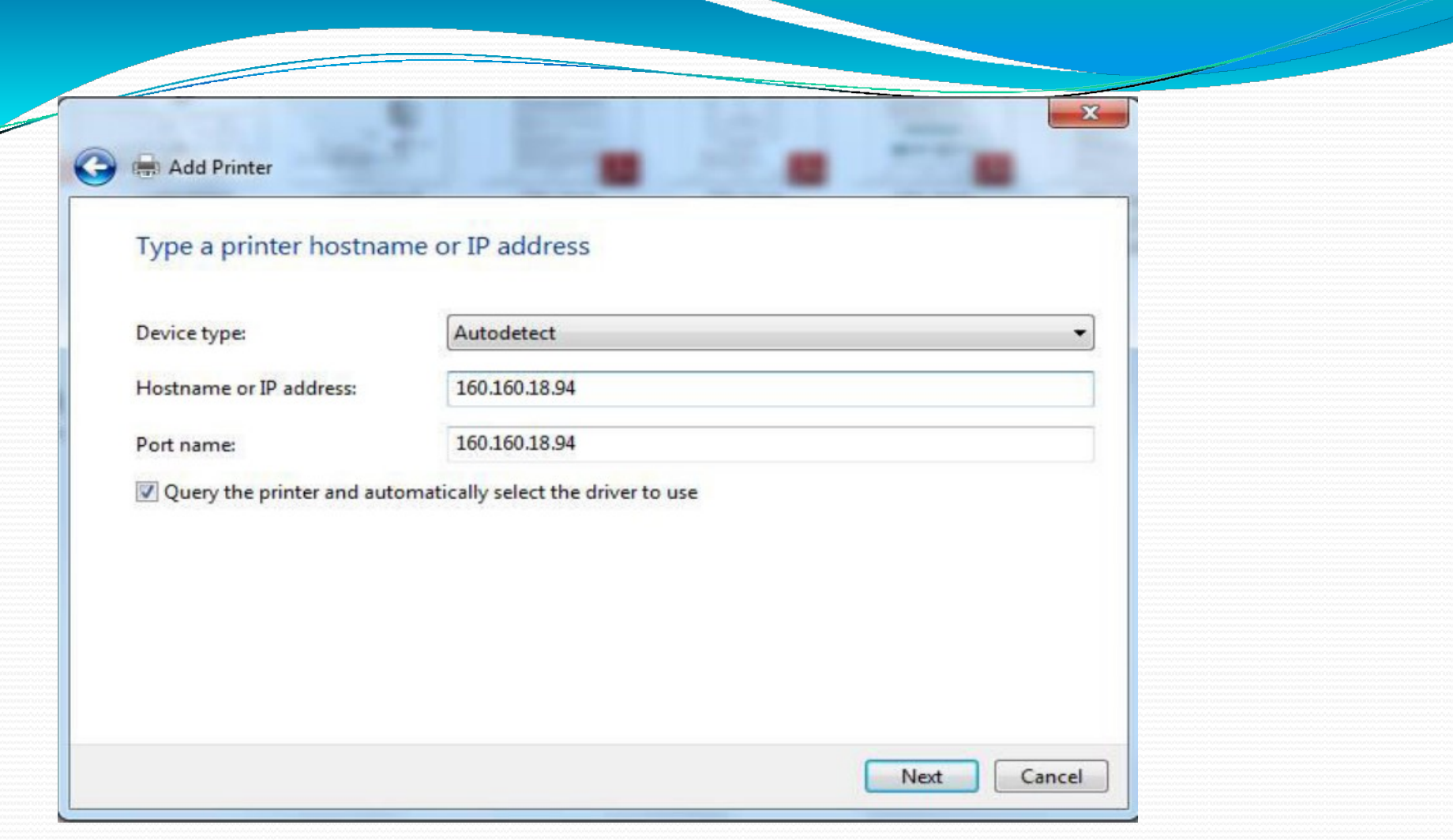

### Specify IP address for printer host.

#### Add Printer

#### Type a printer hostname or IP address

Device type:

Hostname or IP address:

160.160.18.94

Autodetect

160.160.18.94

Next

Cancel

Port name:

Query the printer and automatically select the driver to use

#### Contacting printer...

### Searching printer in network.

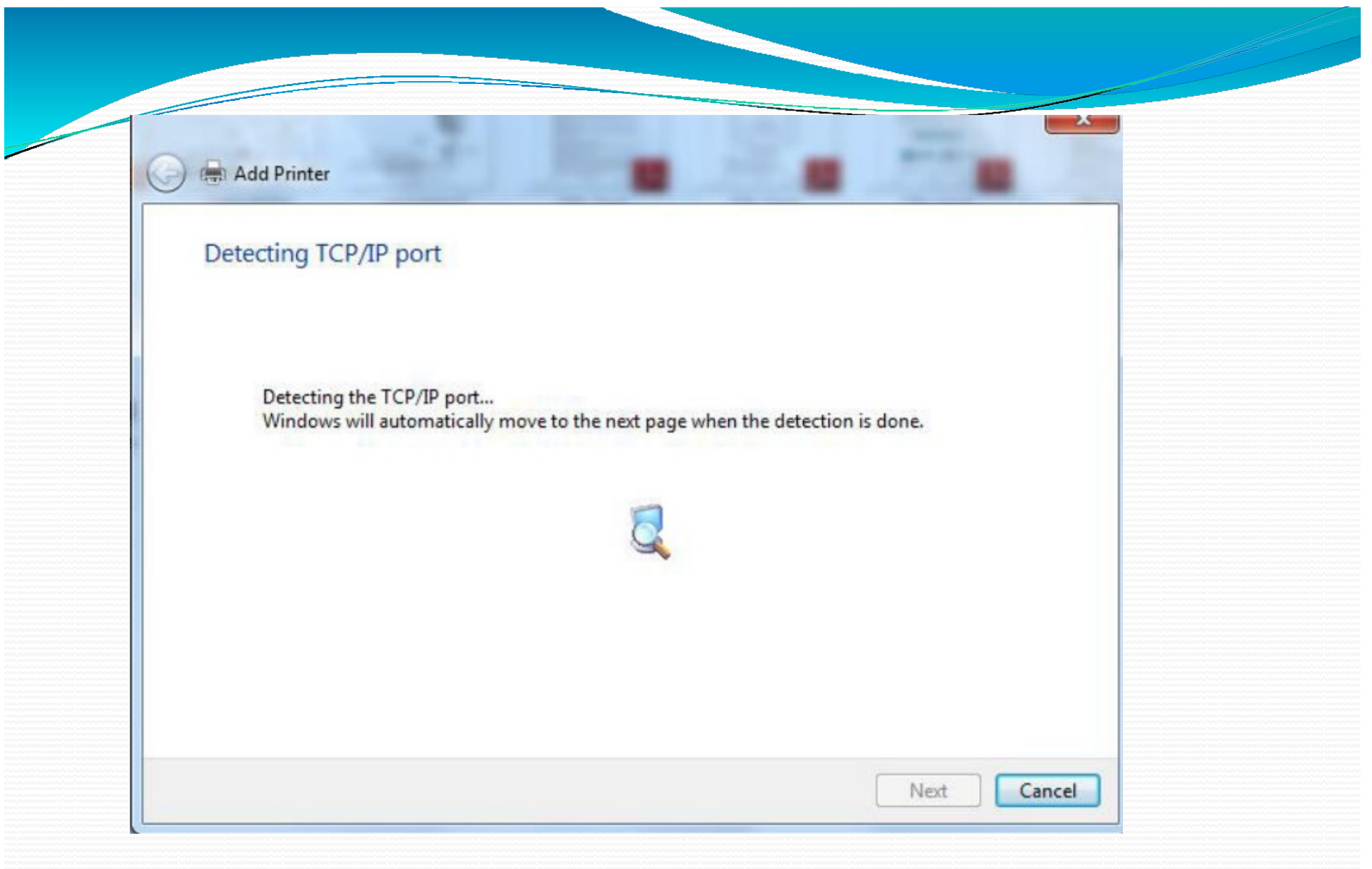

Next based on IP address you provided, it will search printer.

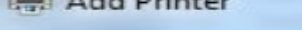

#### Additional port information required

The device is not found on the network. Be sure that:

- 1. The device is turned on.
- 2. The network is connected.
- 3. The device is properly configured.
- 4. The address on the previous page is correct.

If you think the address is not correct, click Back to return to the previous page. Then correct the address and perform another search on the network. If you are sure the address is correct, select the device type below.

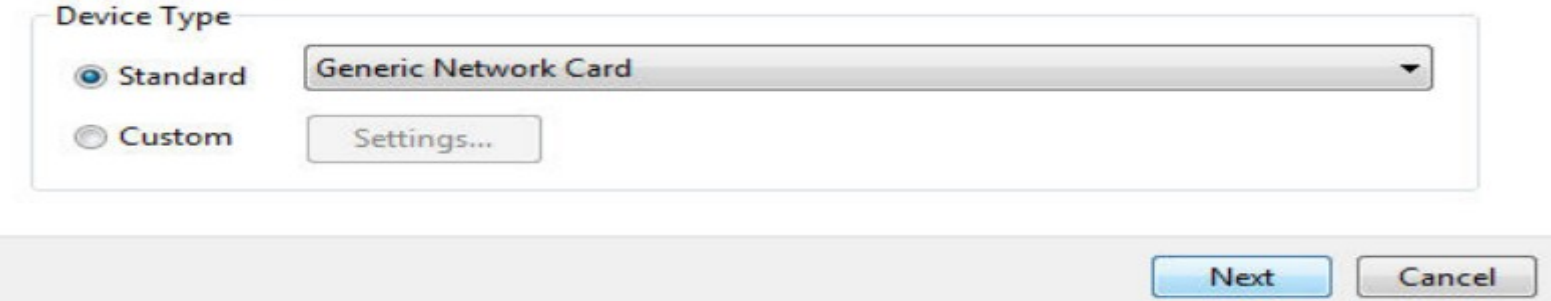

### Choose device type.

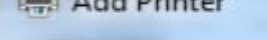

#### Install the printer driver

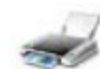

Choose your printer from the list. Click Windows Update to see more models.

 $58$ 

To install the driver from an installation CD, click Have Disk.

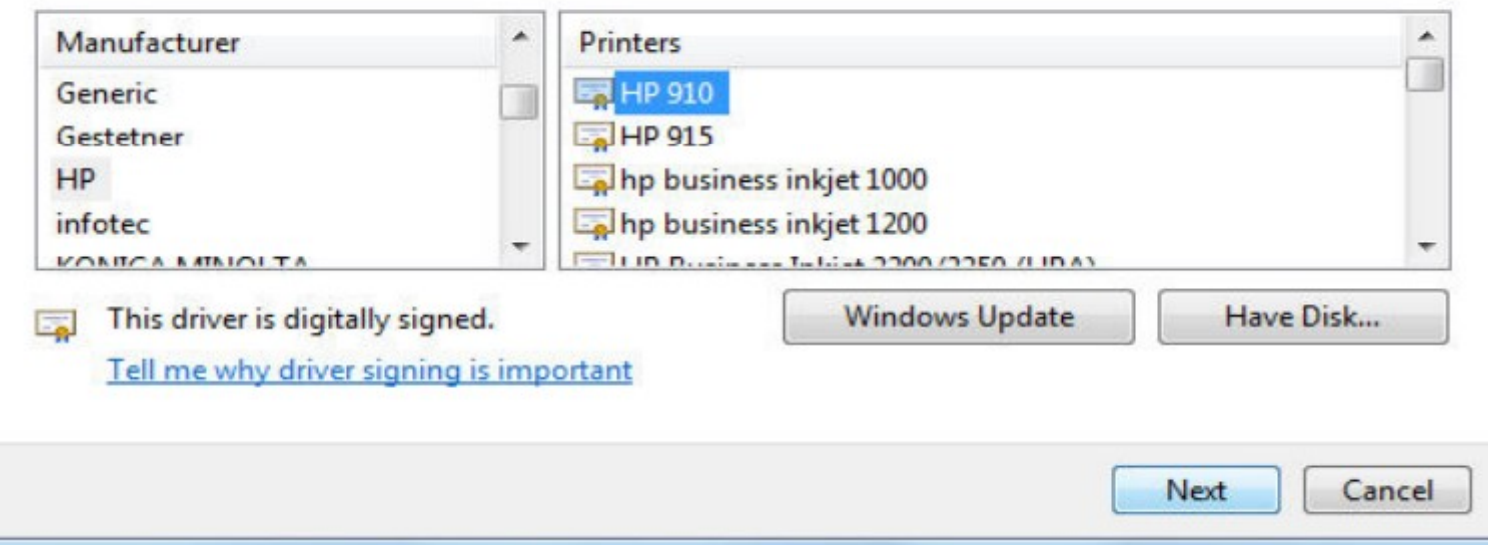

Select driver for printer appropriate to the printer shared in network.

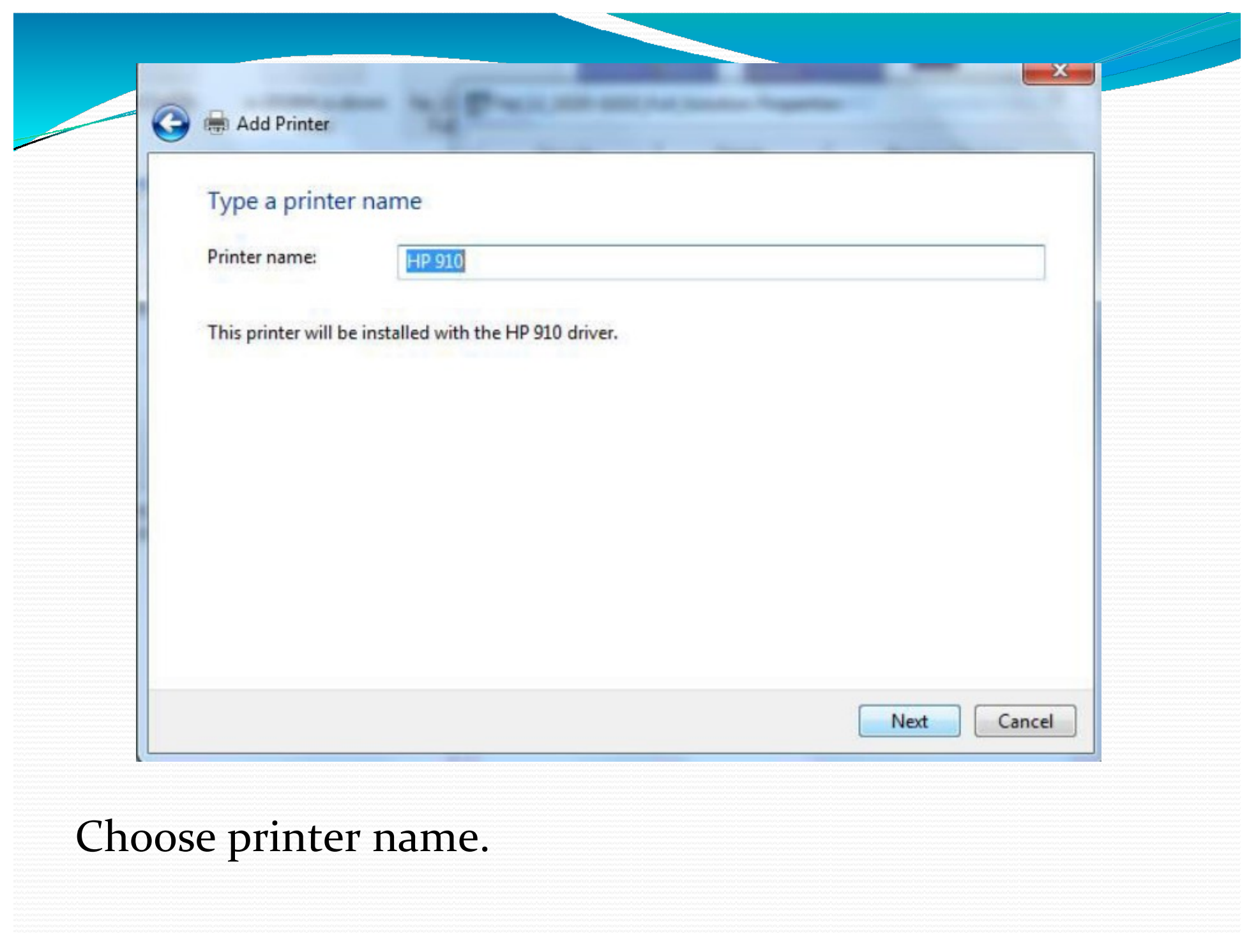

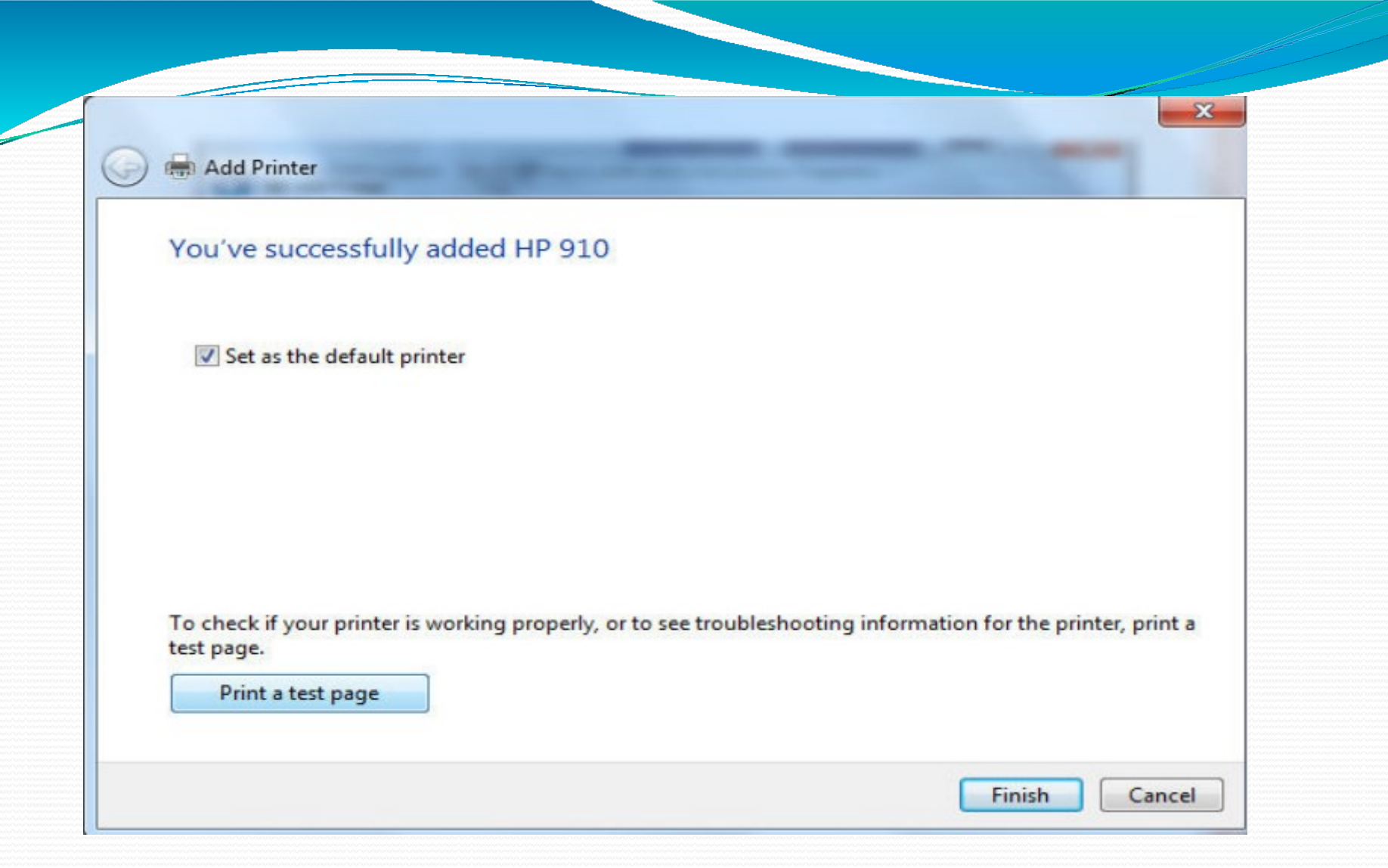

Select "print a test page" and FINISH.